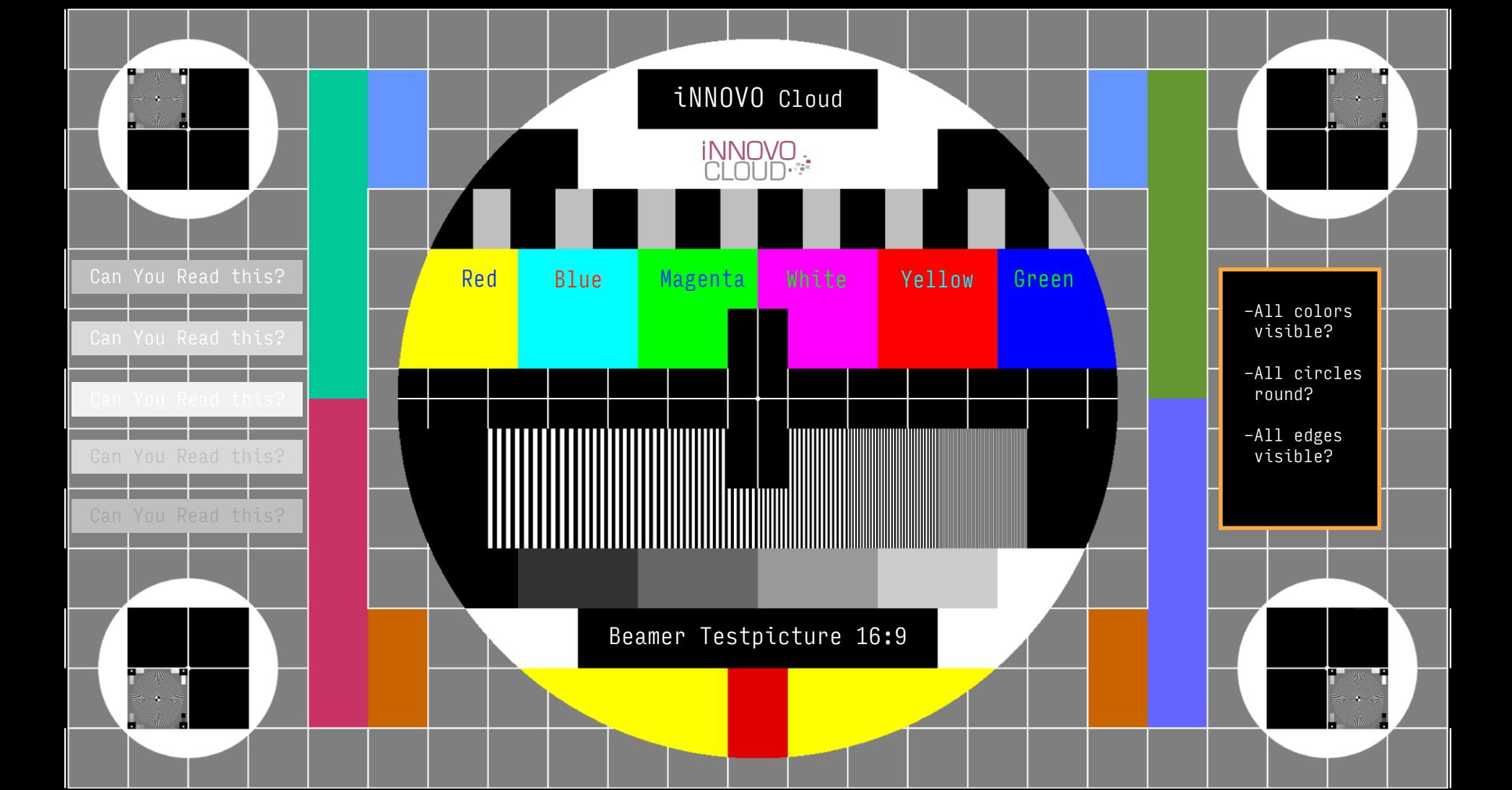

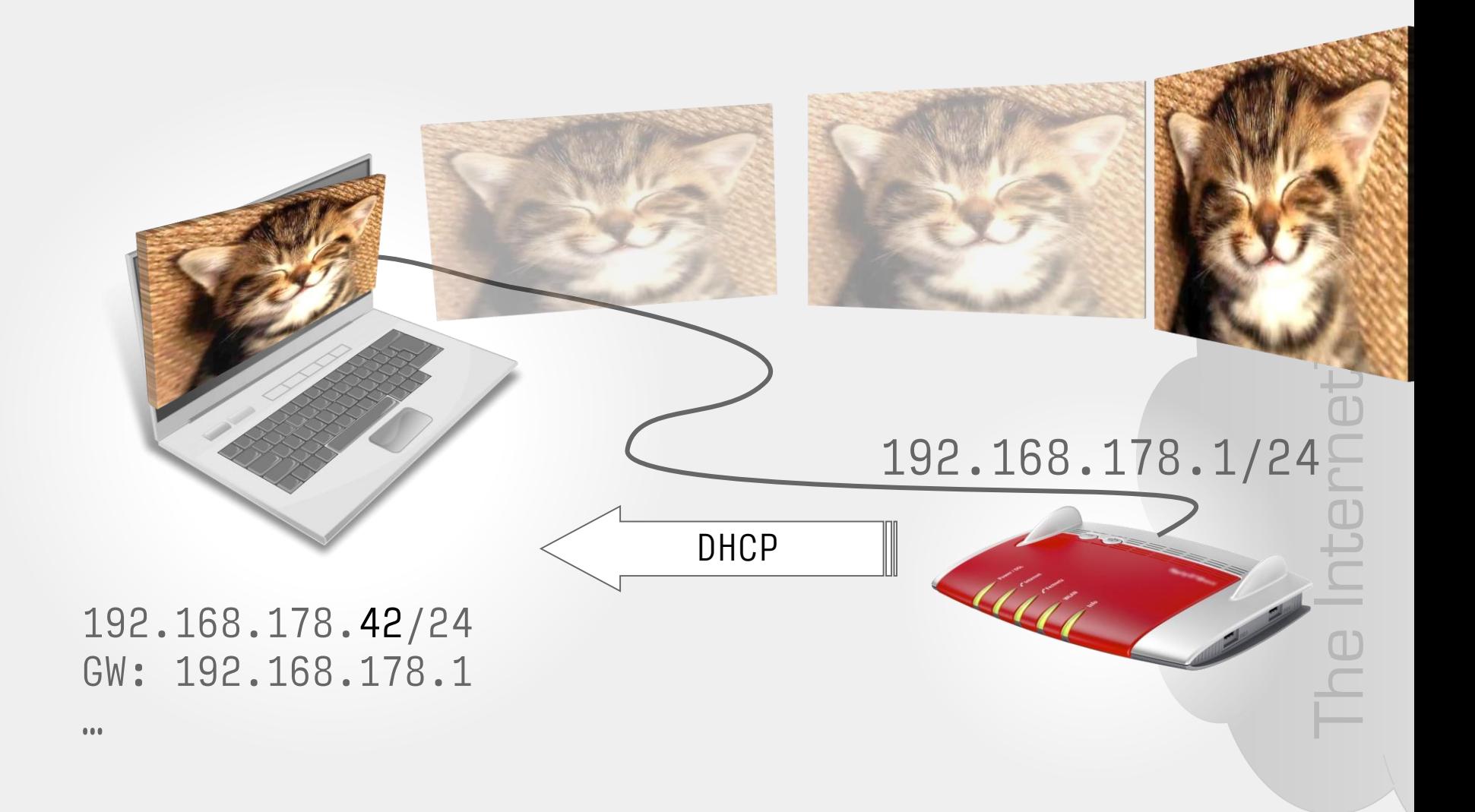

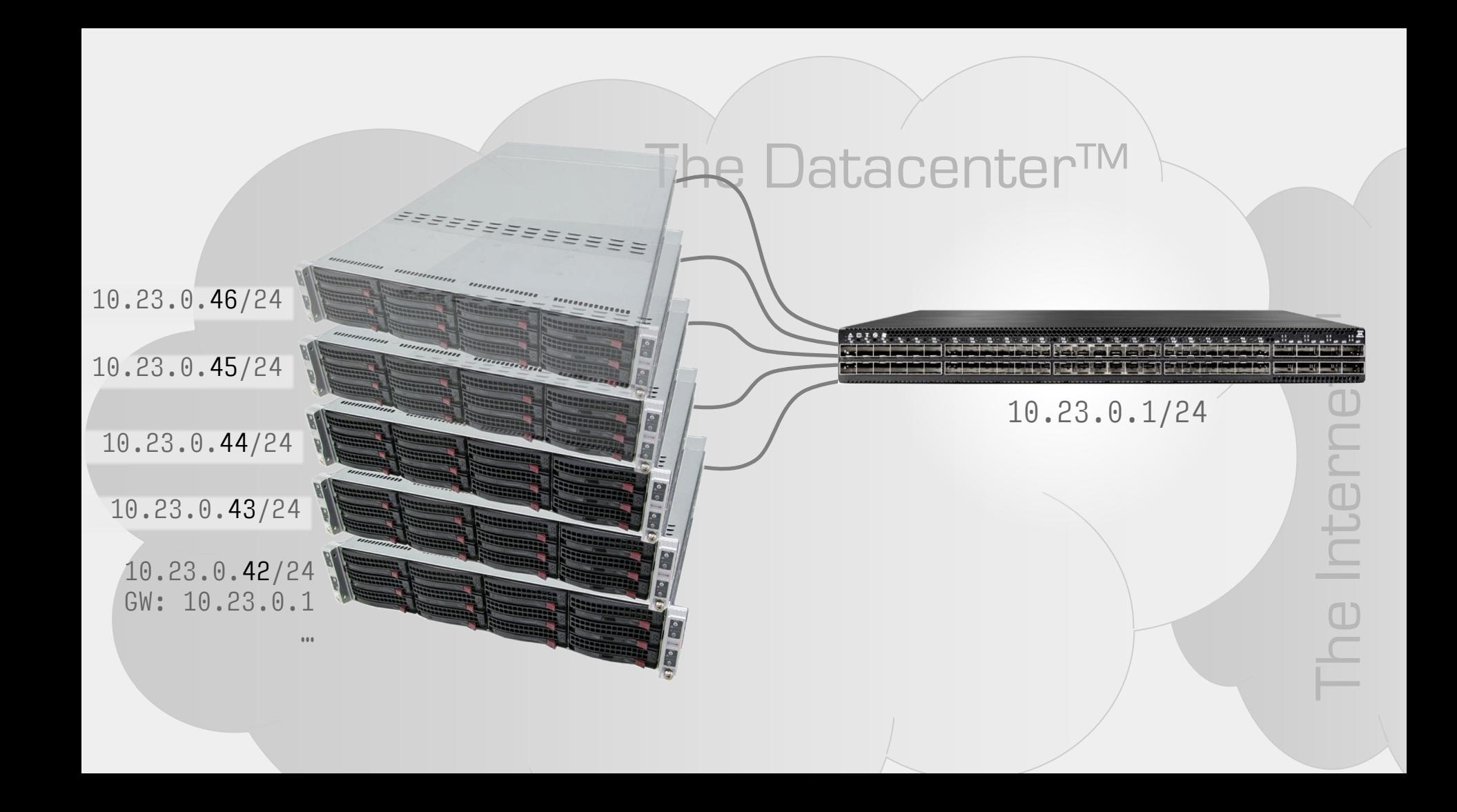

# Datacenter <del>Features</del>Risks

- 10.23.0.46/24
- 10.23.
	-
	- 10.23.0.44/24

10.2

10.23.0.42/24 GW: 10.23.0.1

- Portchannels/-aggregation • VLANs
- Spanning-Tree • QoS
	-

The Internet™

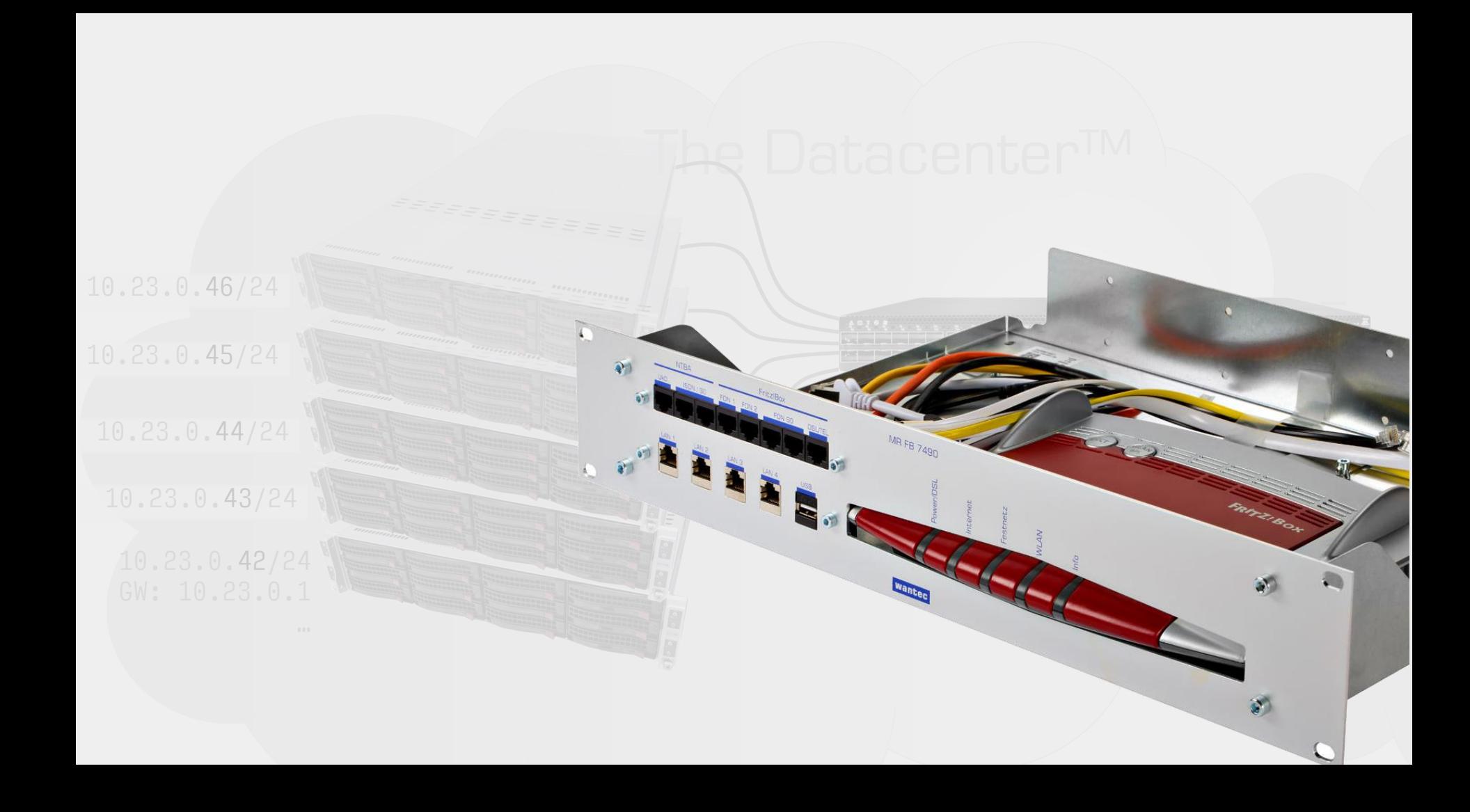

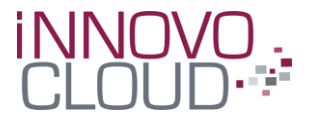

# **Operating Openstack on an IP-Fabric**

Jan. Walzer@innovo-cloud.de twitter://@janwalzer

20. NOVEMBER 2018

#### ... a little Agenda

- What is an IP-Fabric
- $\blacksquare$  Why
- · Deployment
- Operations
- **Cumulus**

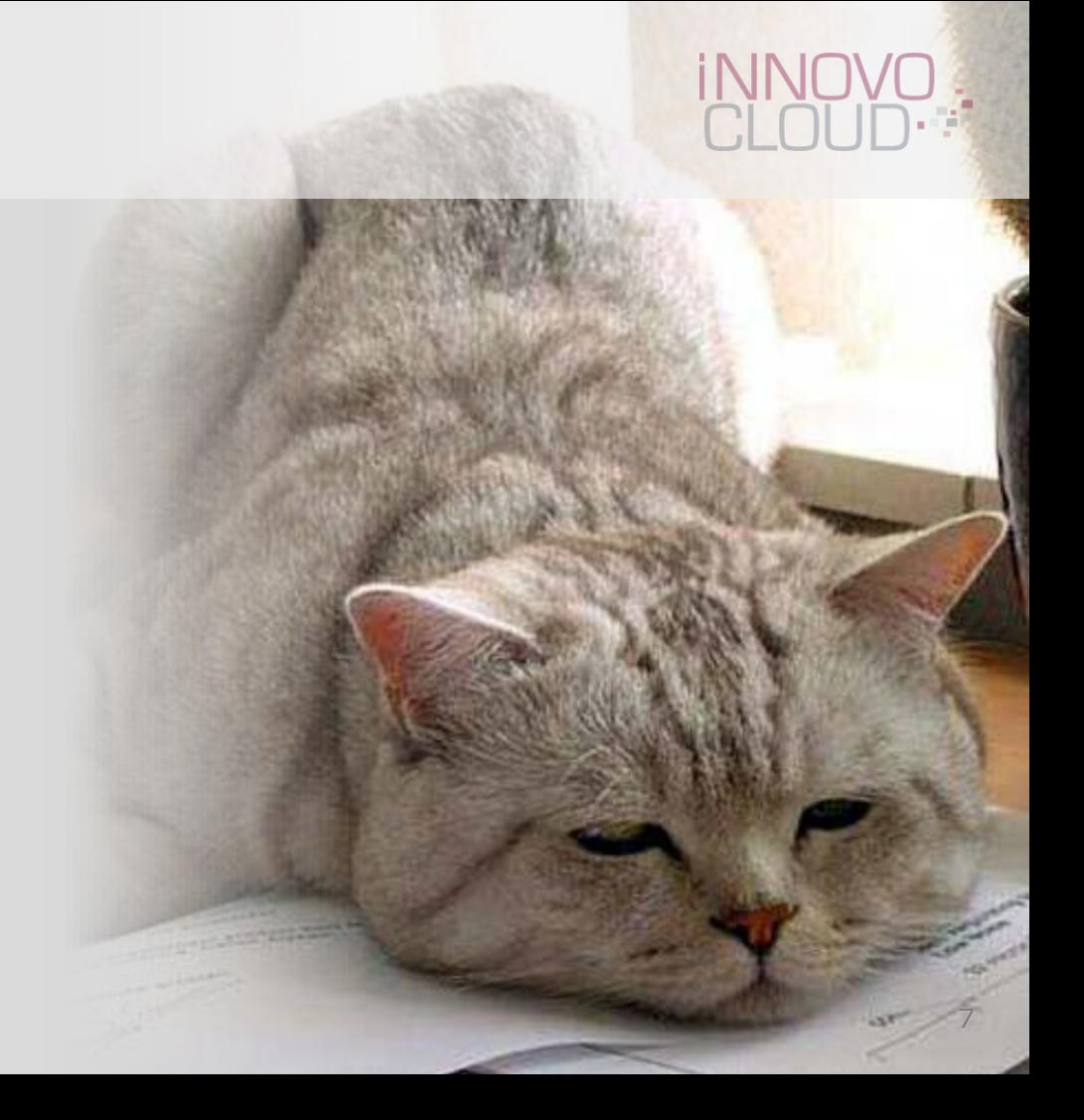

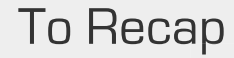

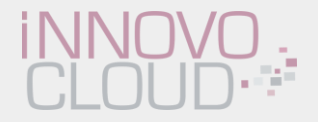

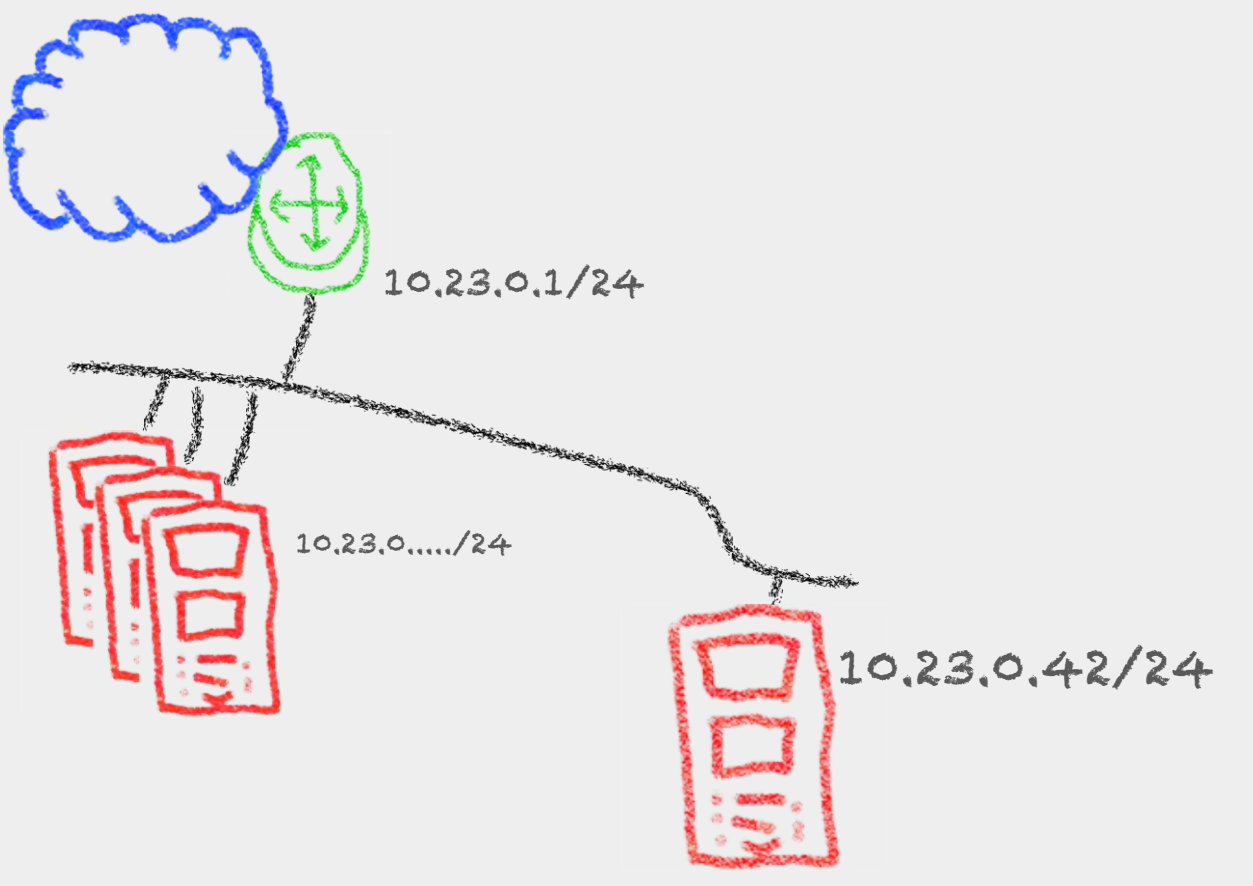

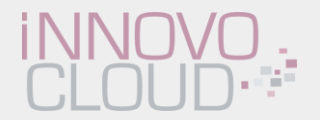

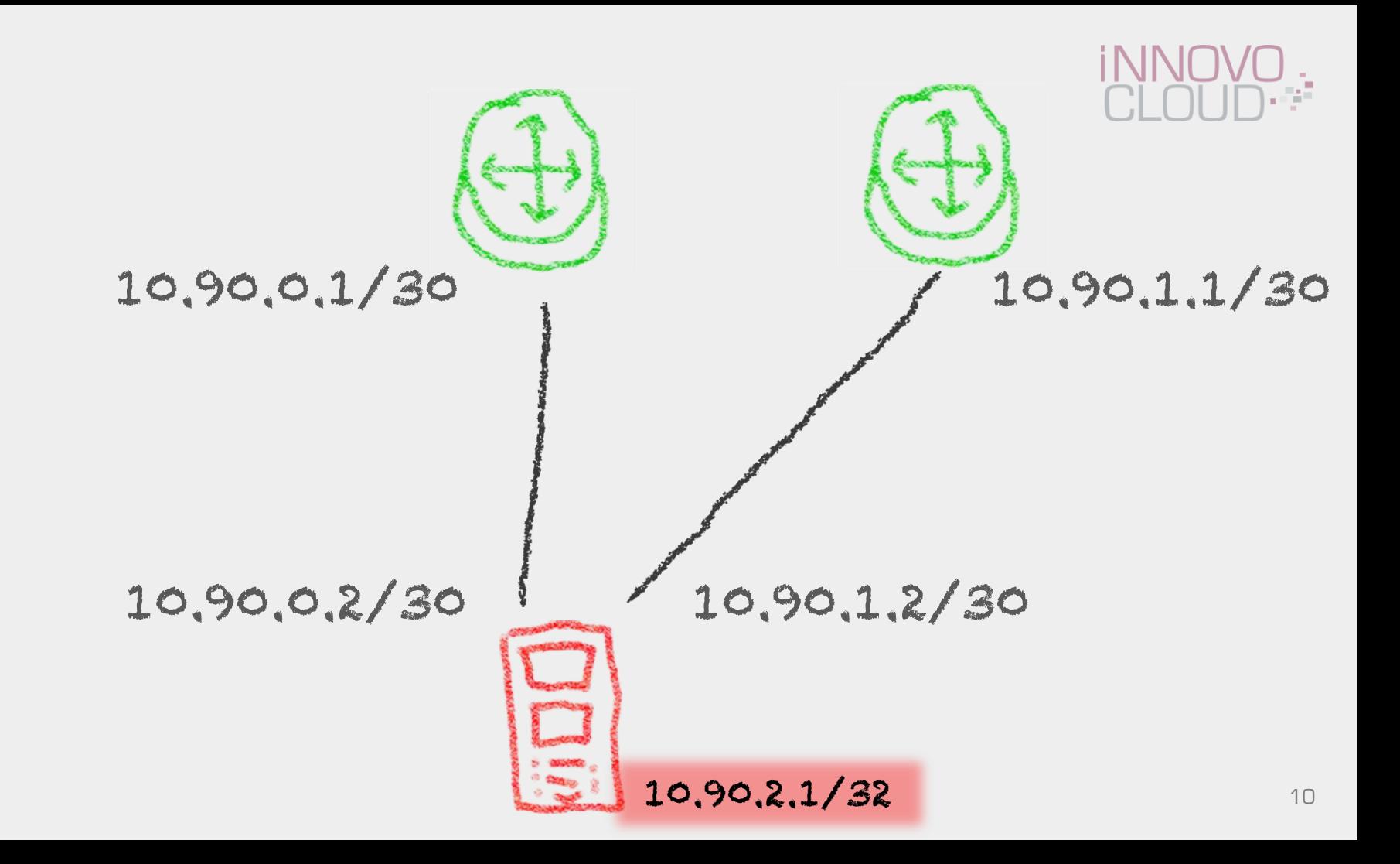

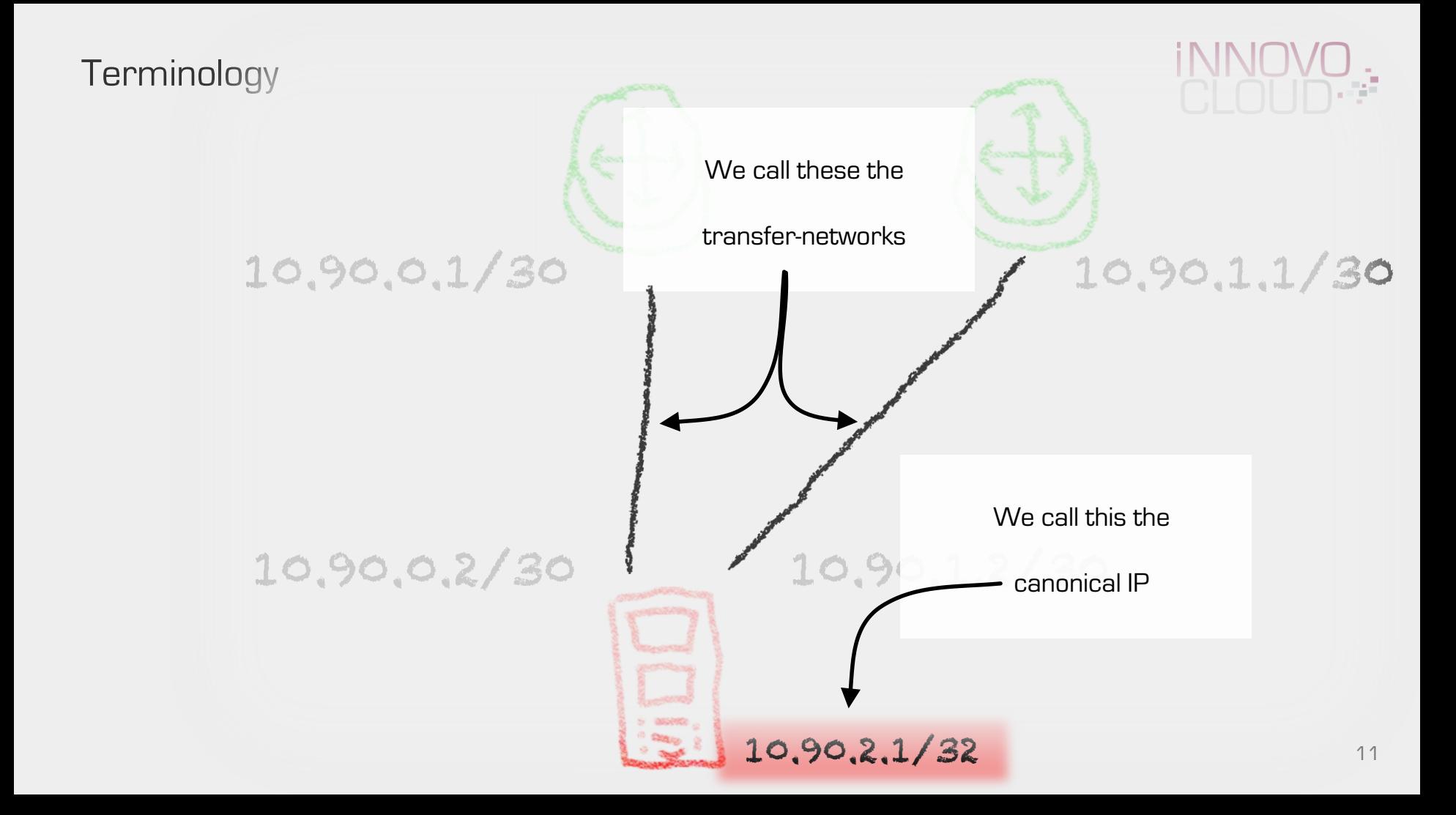

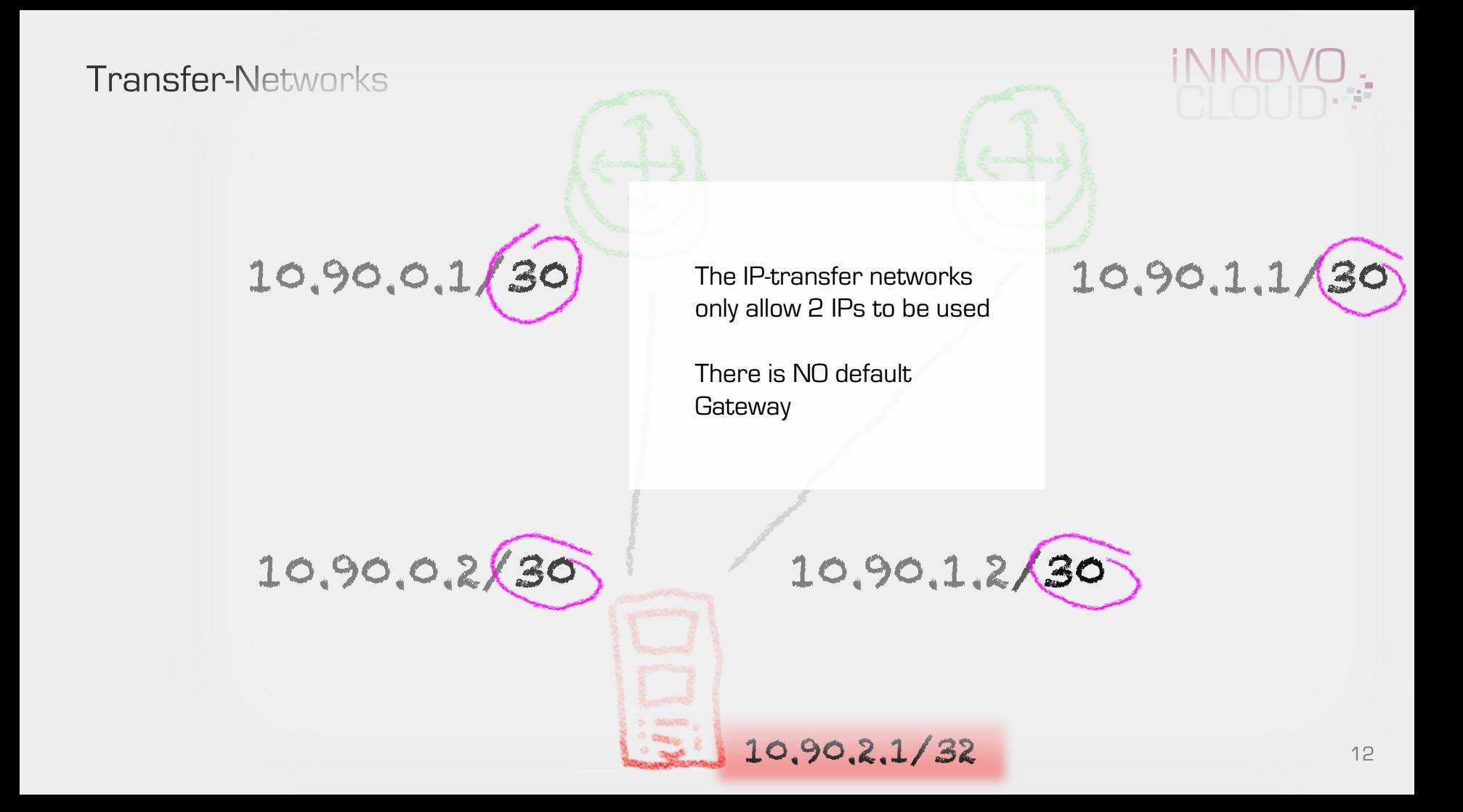

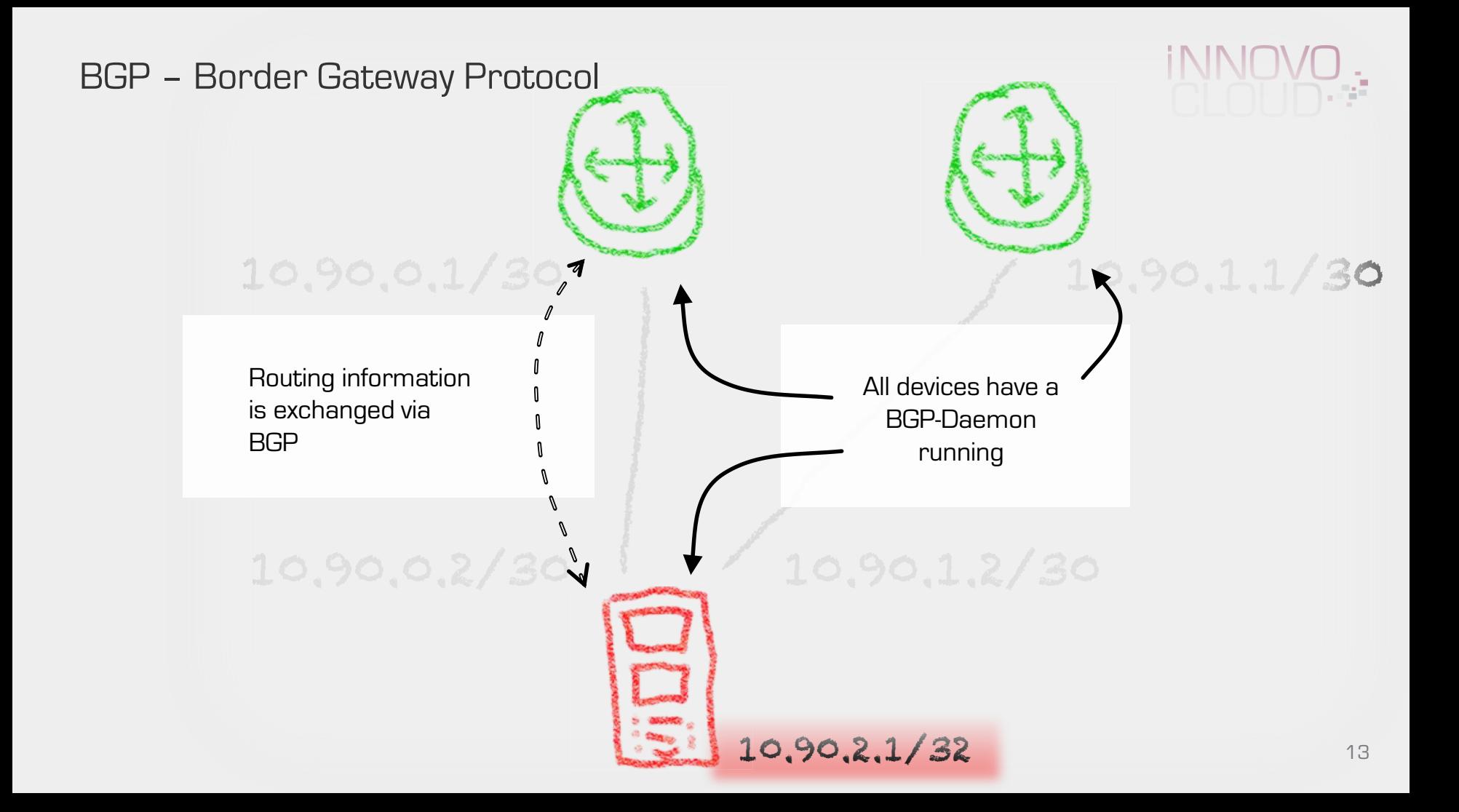

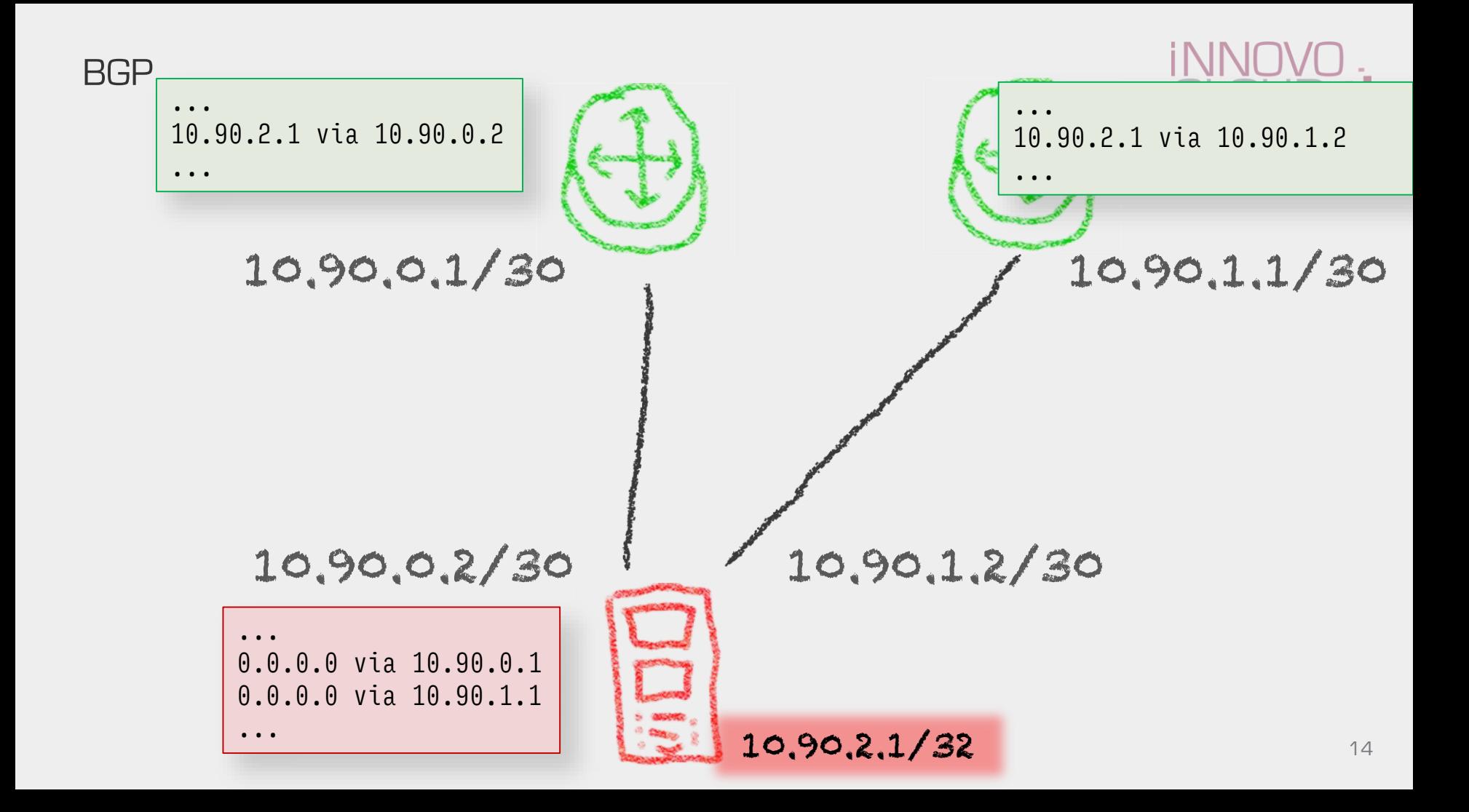

BGP

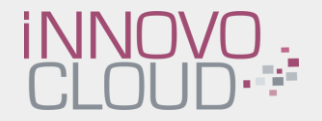

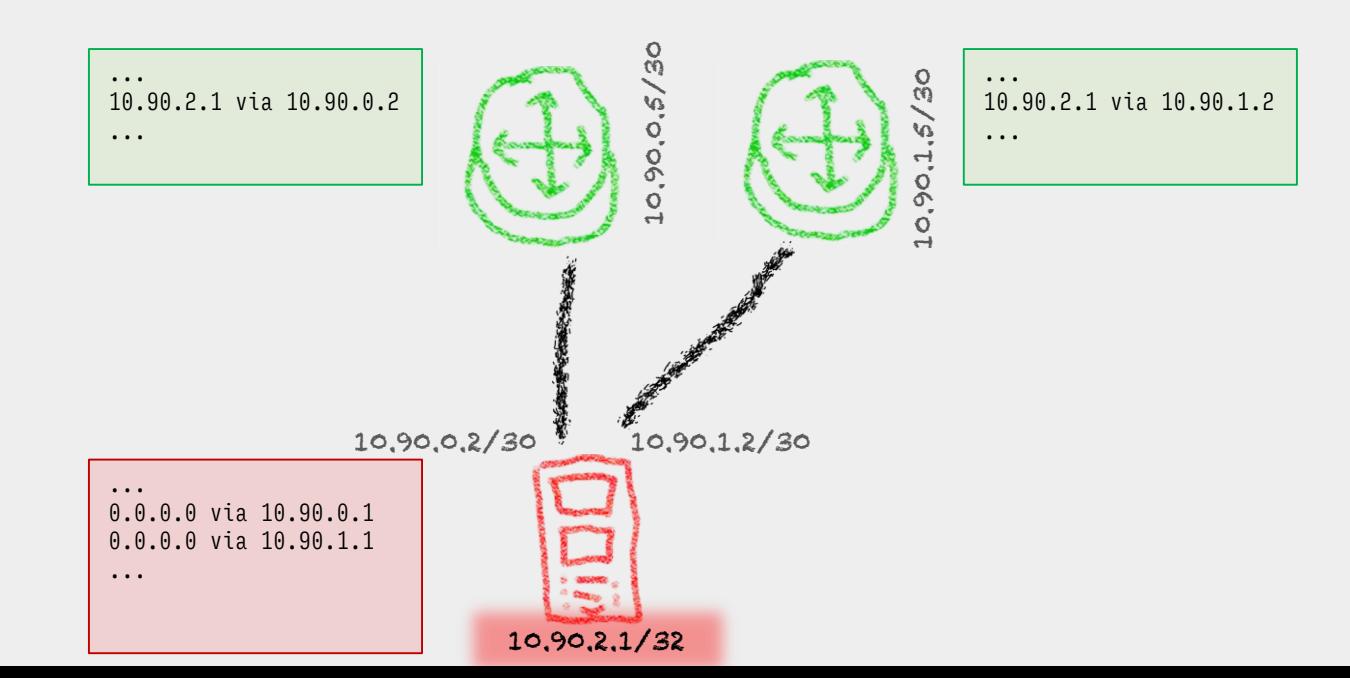

15

BGP

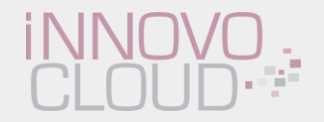

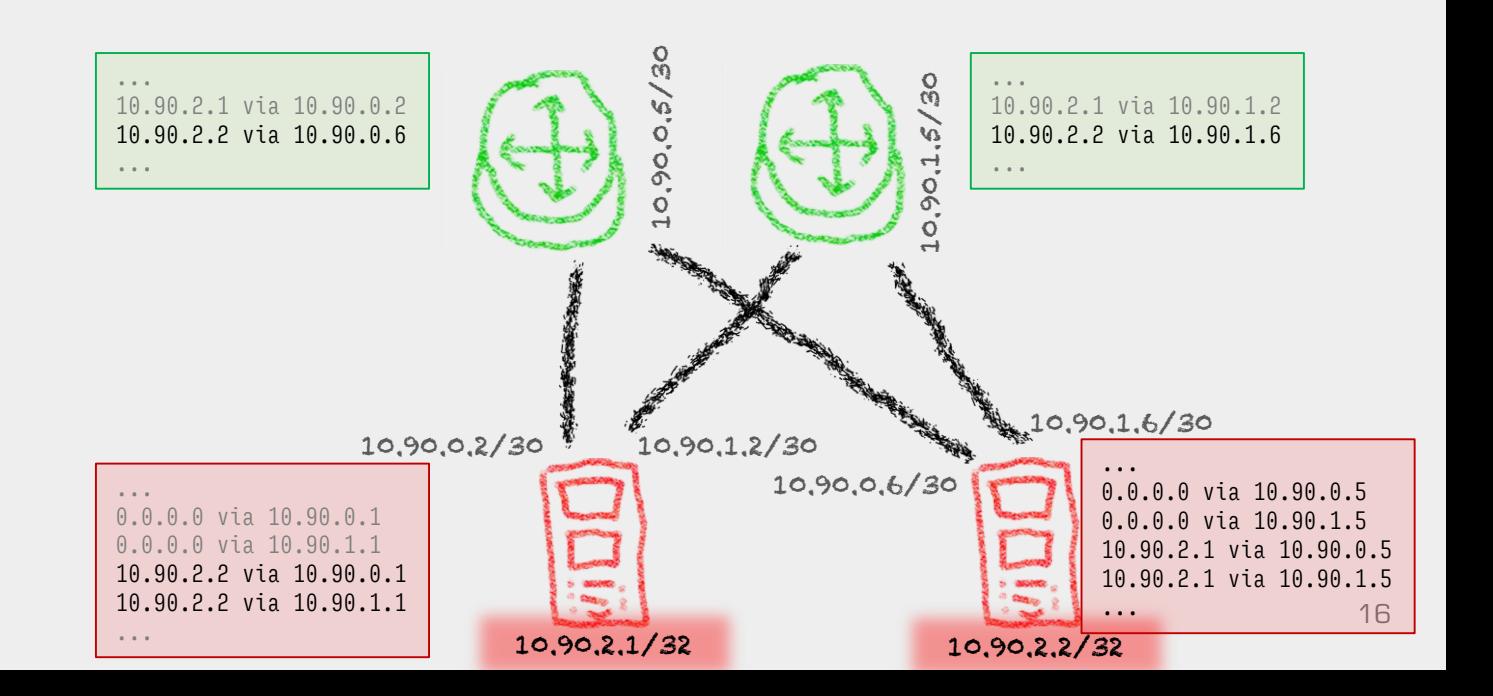

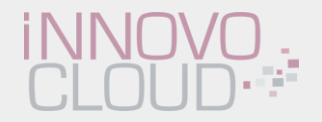

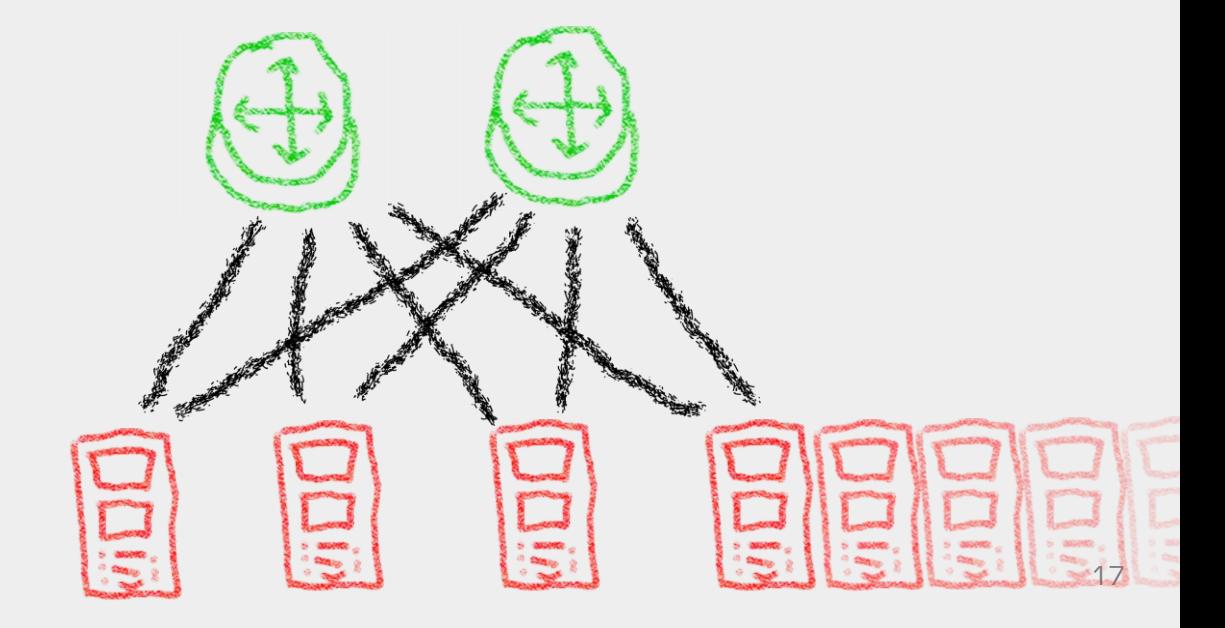

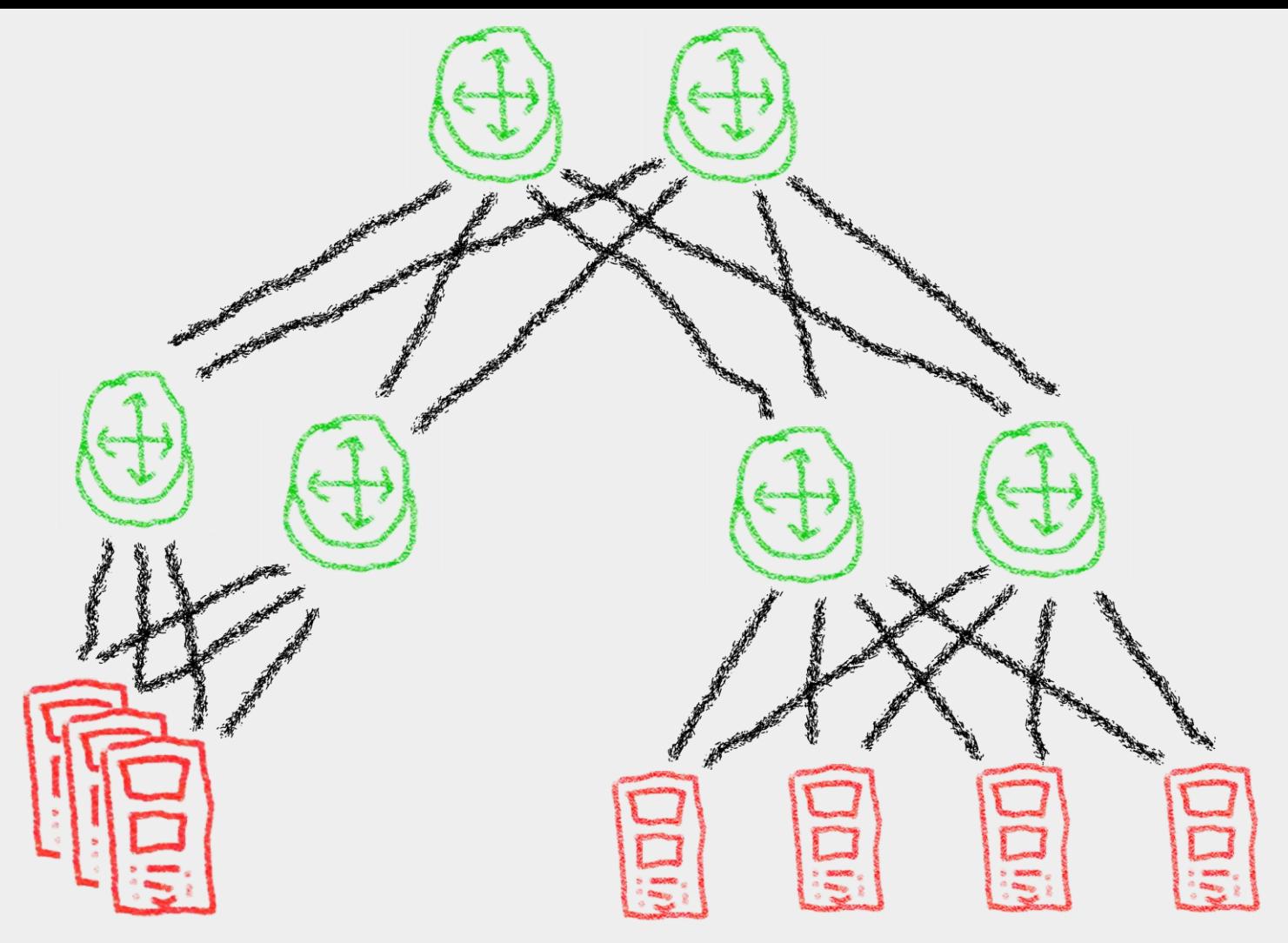

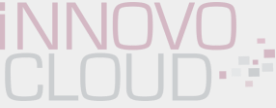

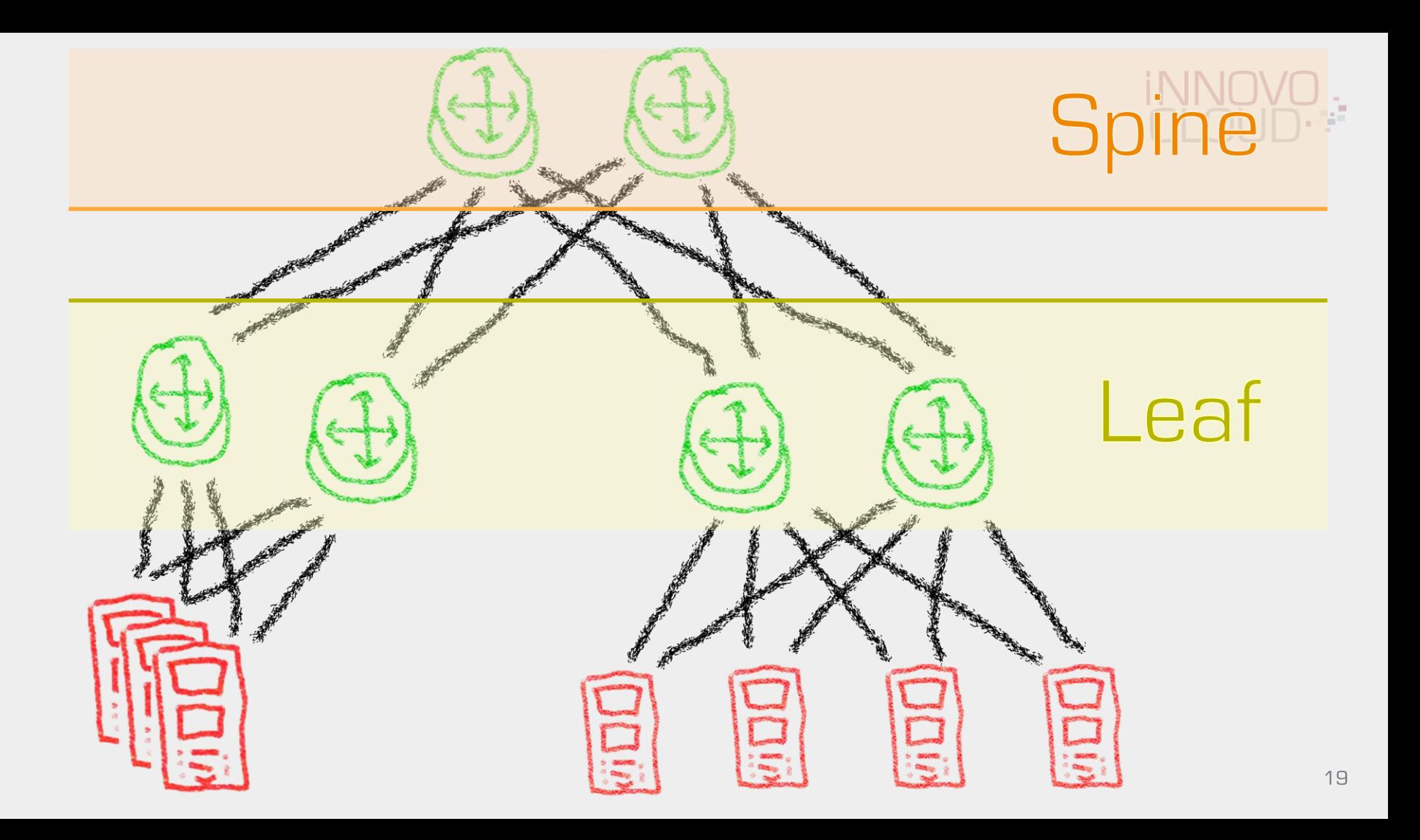

# Spine<sup>D</sup>

Leaf

- **Consistent** performance, subscription and latency between all racks
- **Consistent** performance and latency with scale
- **Architecture for** any-to-any Datacenter trafficflows

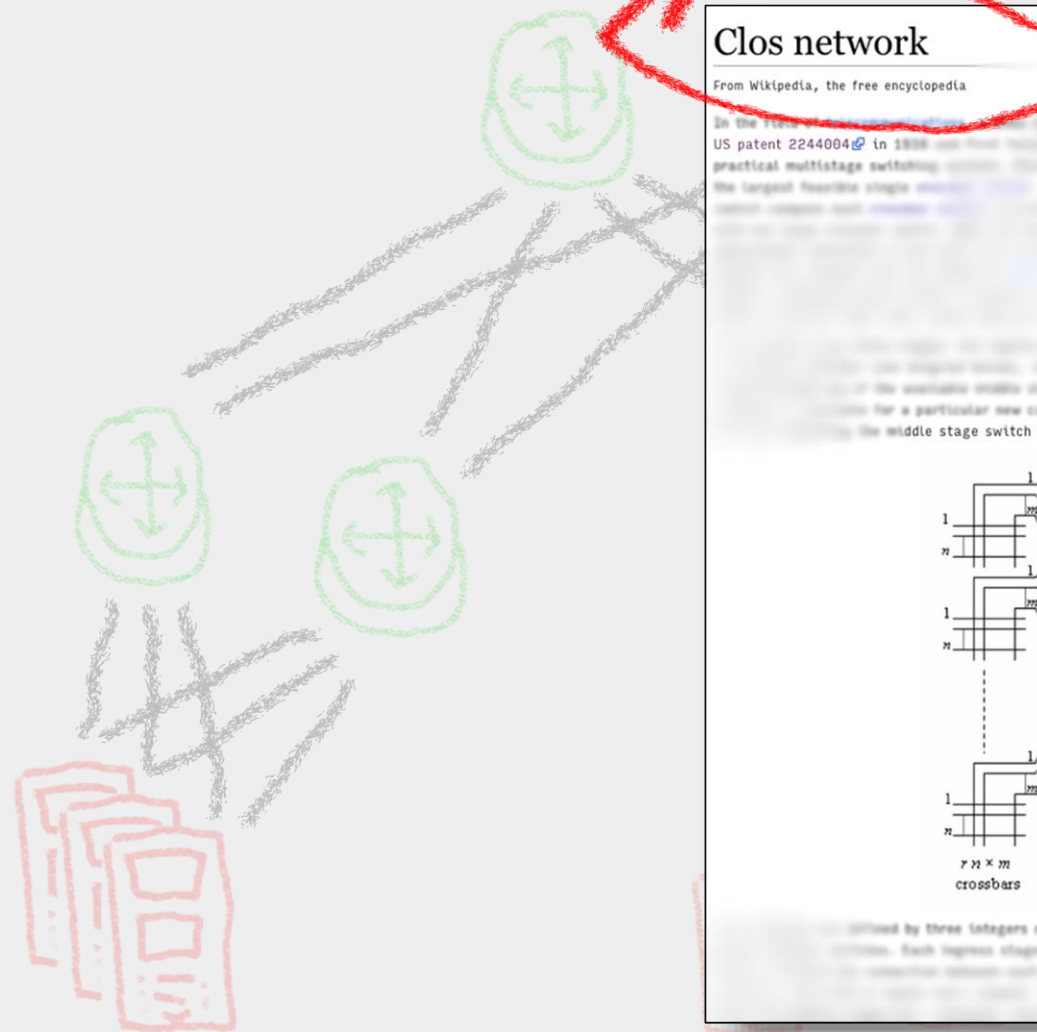

Clos network

From Wikipedia, the free encyclopedia

www is a kind of multistage circuit switching network by Charles Clos in 1952, [1] which represents a lige networks are required when melholog needs for antage of Coox setuants

The averiality strates stopp orientally switched, to the relation agrees orient (iii) for a particular new call if both the tink connecting the ingress switch to the middle silici in middle stage switch to the egress switch, are free.

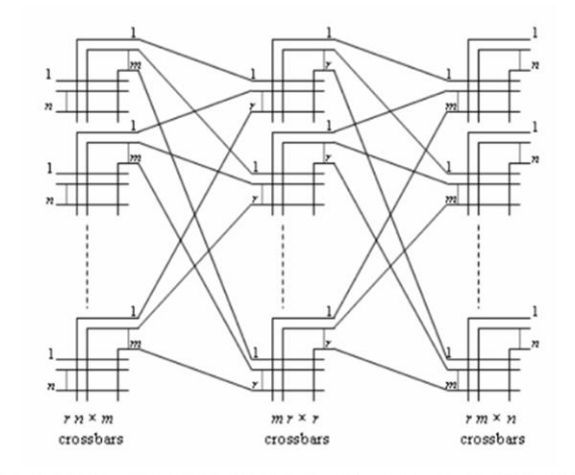

by three integers n, m, and r, n represents the number of sources which feed into mill thar natitith has in suffarts, and there are in middle shape

#### https://en.wikipedia.org/wiki/Clos\_network

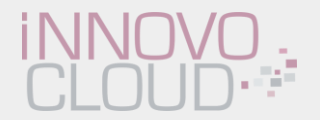

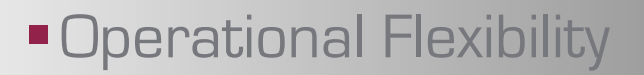

Redundancy& **Resilience** 

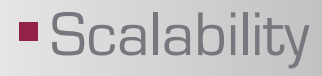

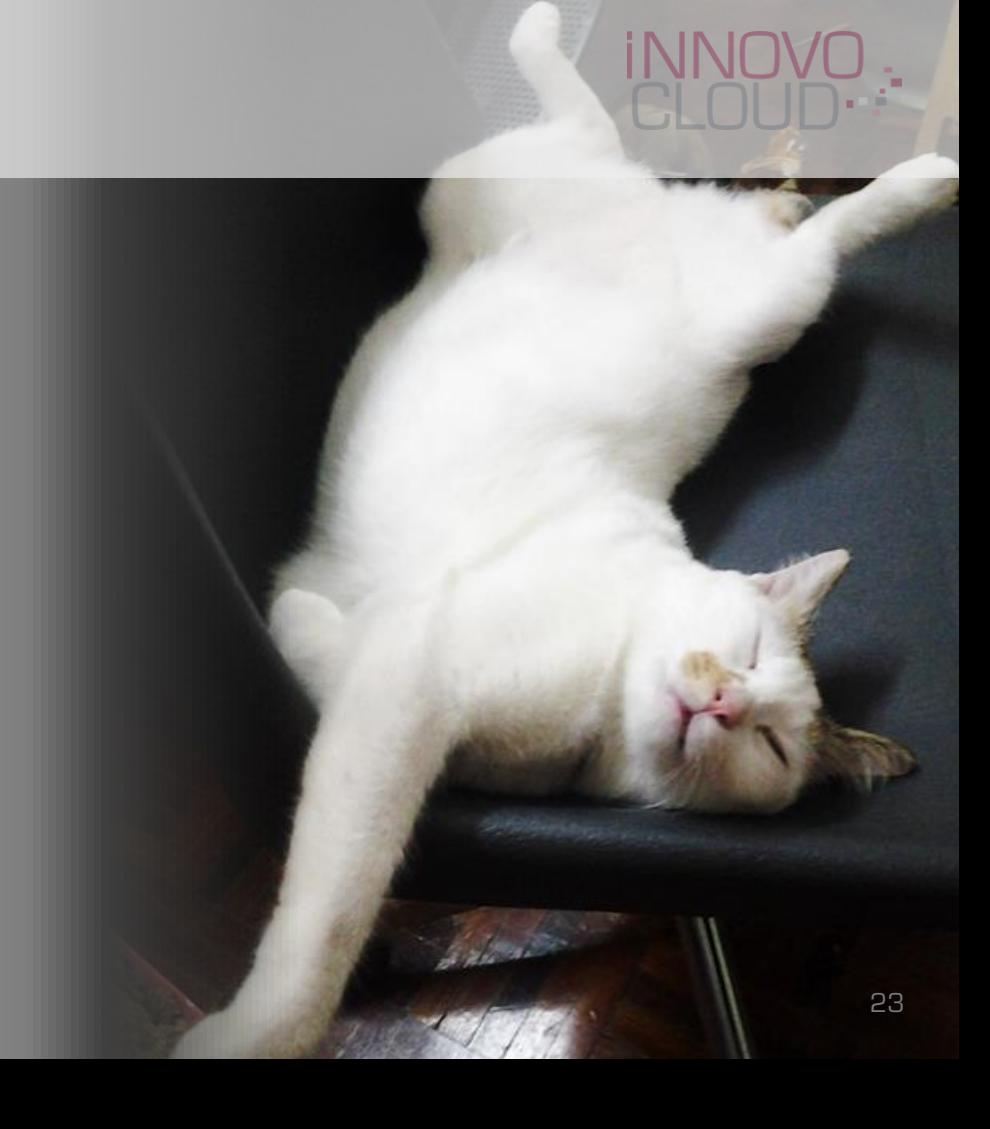

**Operational Flexibility** 

Redundancy& **Resilience** 

**Scalability** 

Every IP in the Cluster can be moved to any Server instantly

## **Operational Flexibility**

Redundancy& **Resilience** 

**Scalability** 

Every IP in the Cluster can be moved to any Server instantly **Avoid Layer2** issues

L2 Fault Isolation

Multipathing

Salt of the

Anycast

## **Operational Flexibility**

Redundancy& **Resilience** 

**Scalability** 

Every IP in the Cluster can be moved to any

#### The Design stays the  $\overline{\phantom{a}}$  Anycast same!

- Just add more links
- Just add more switches
- Just add more racks
- Just add more datacenters

#### Server instantly **Avoid Layer2** issues

L2 Fault Isolation

**Multipathing** 

### Deployment

#### **Tools**

- **IP Management:** Source of truth
- **Infrastructure as Code** 
	- **Serverconfig**
	- **Switchconfig**

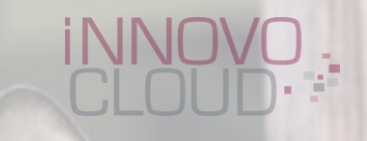

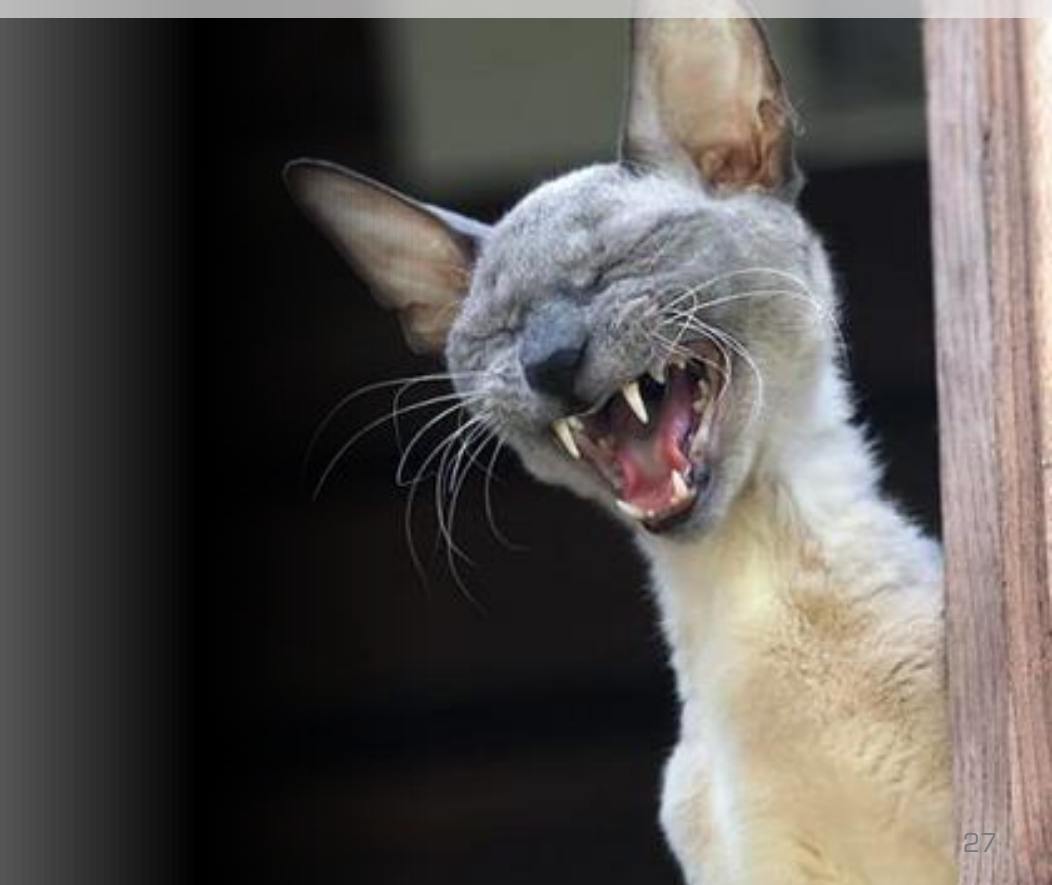

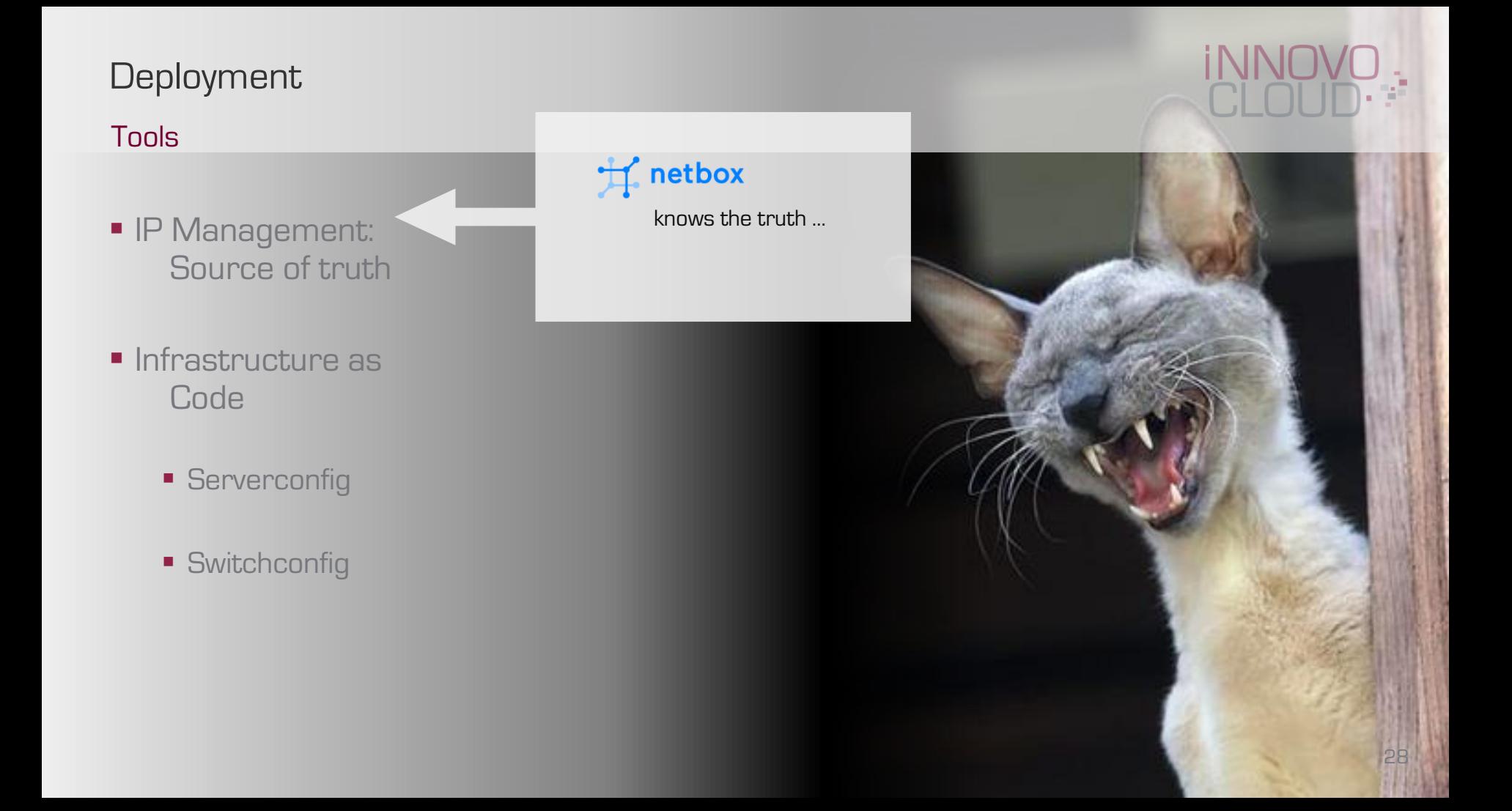

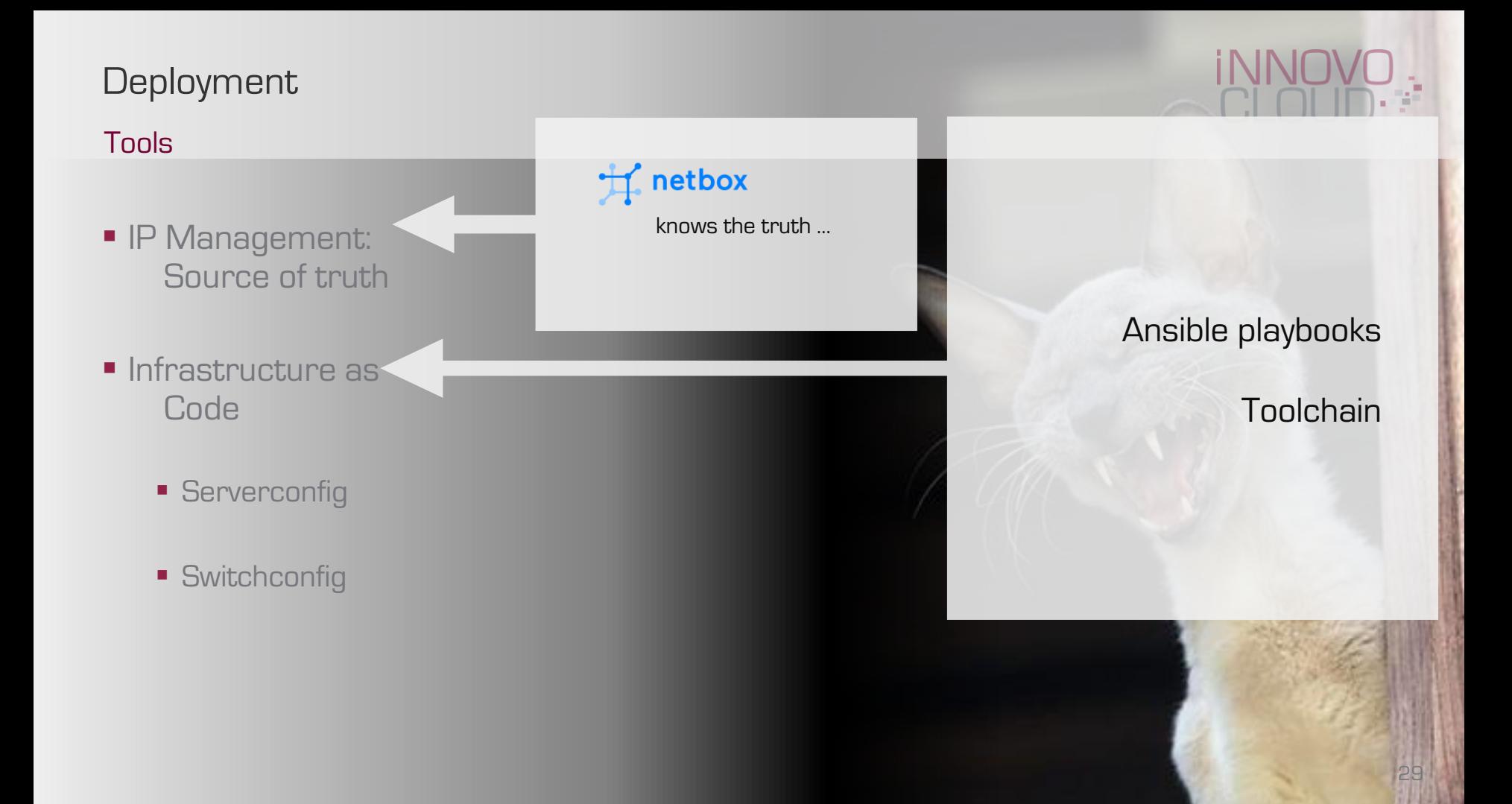

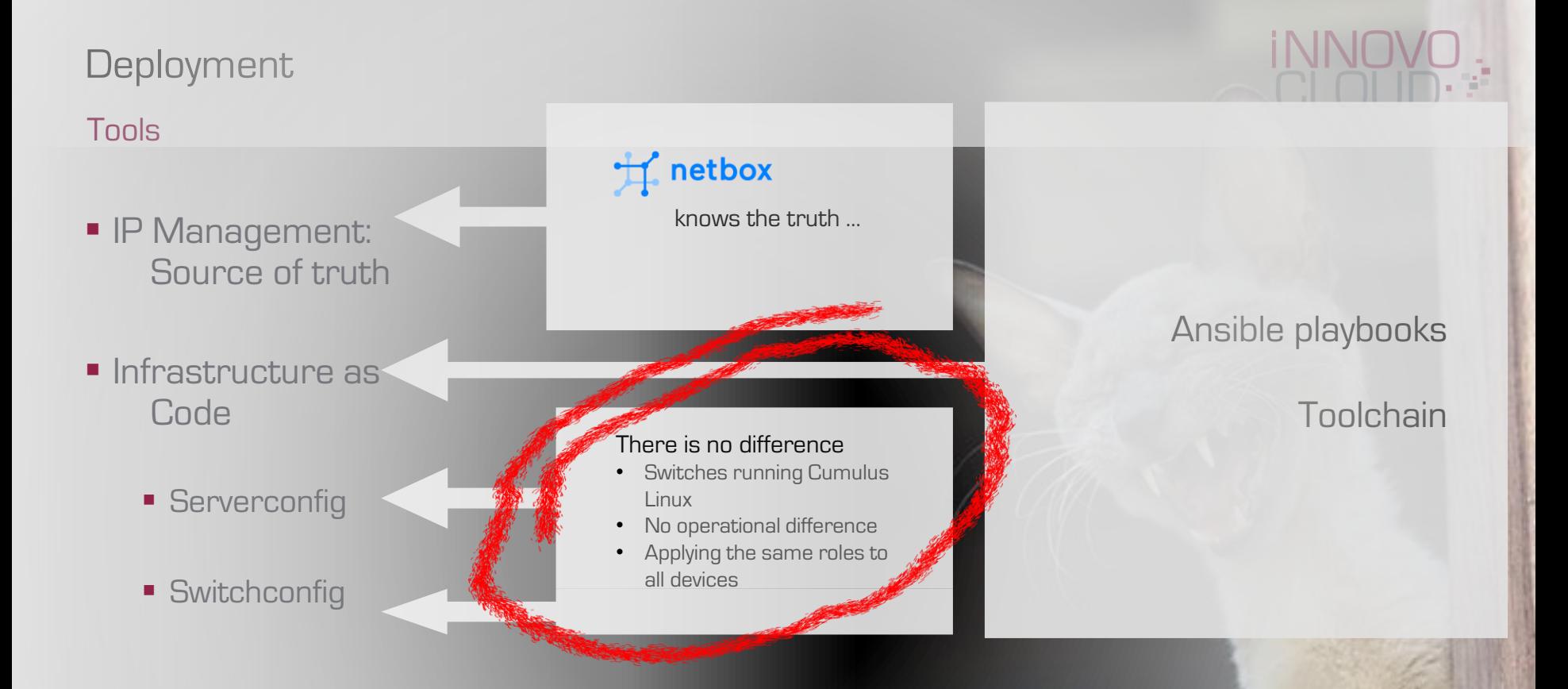

30

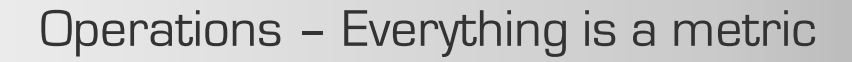

Metric based ...

• Monitoring

**Alerting** 

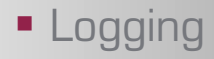

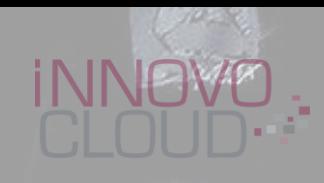

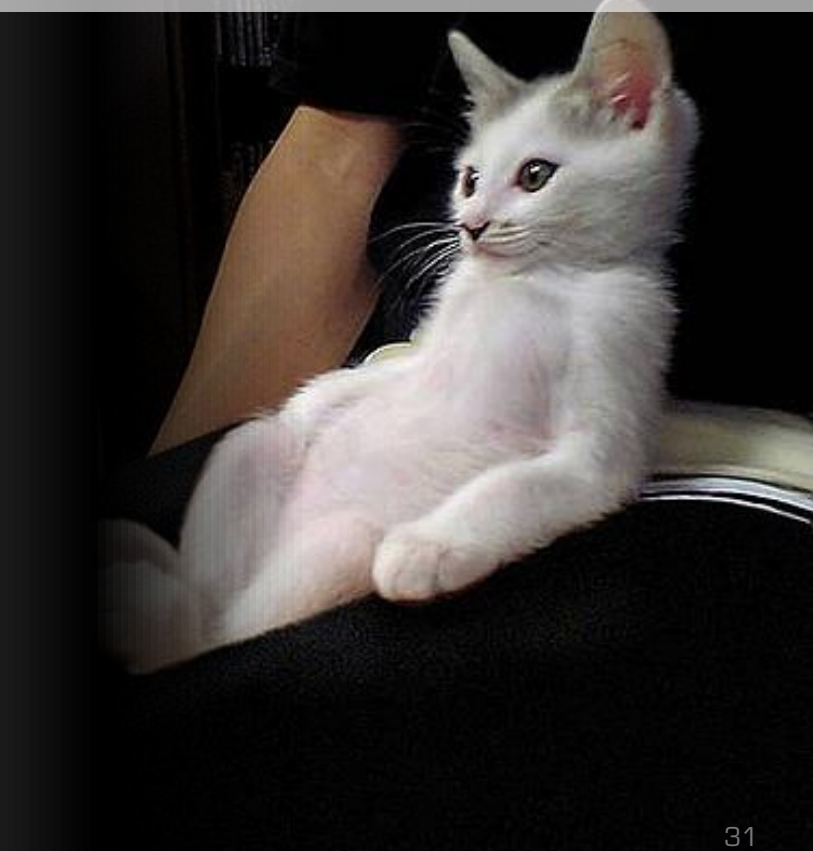

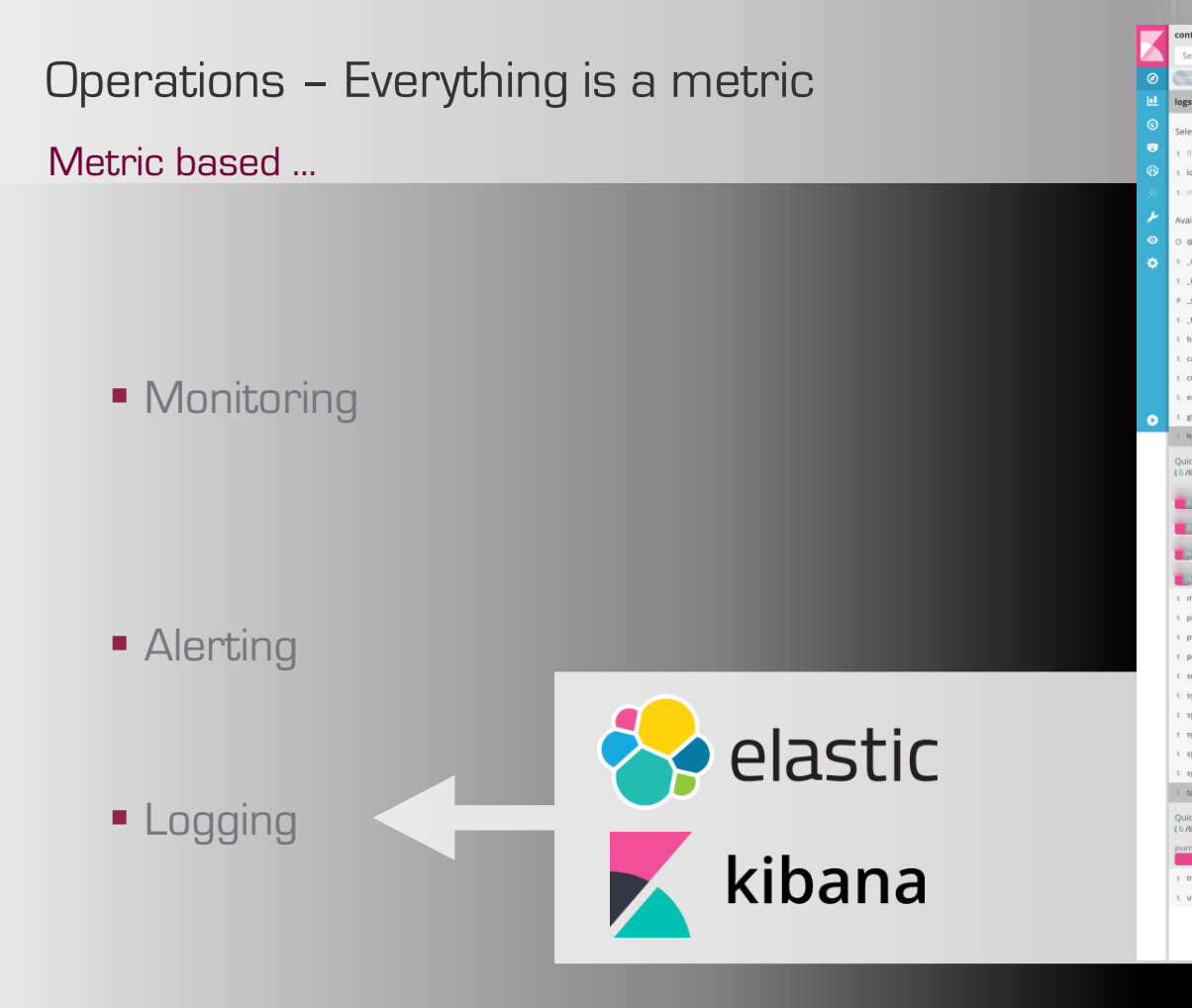

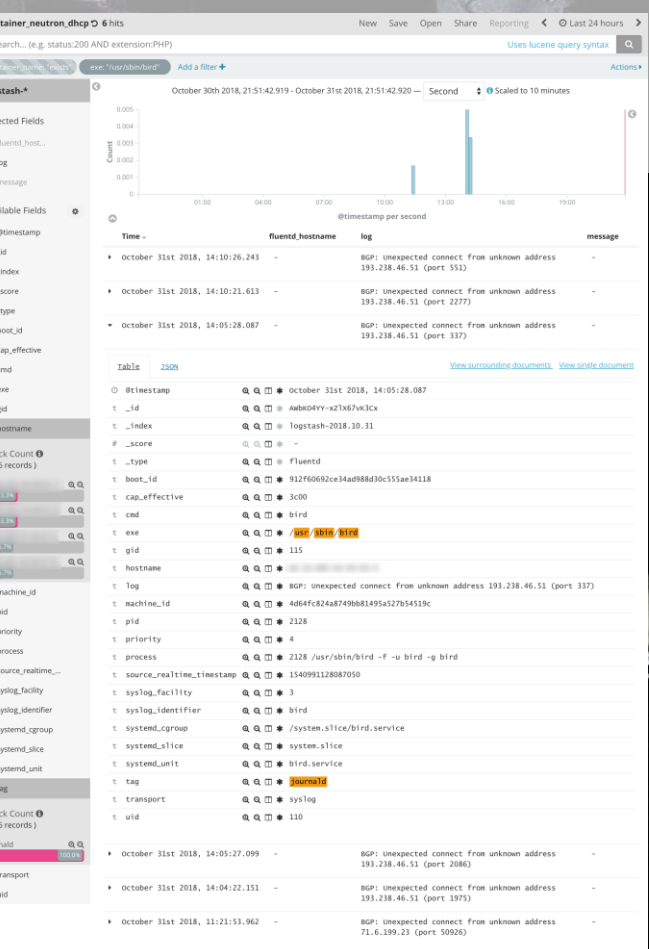

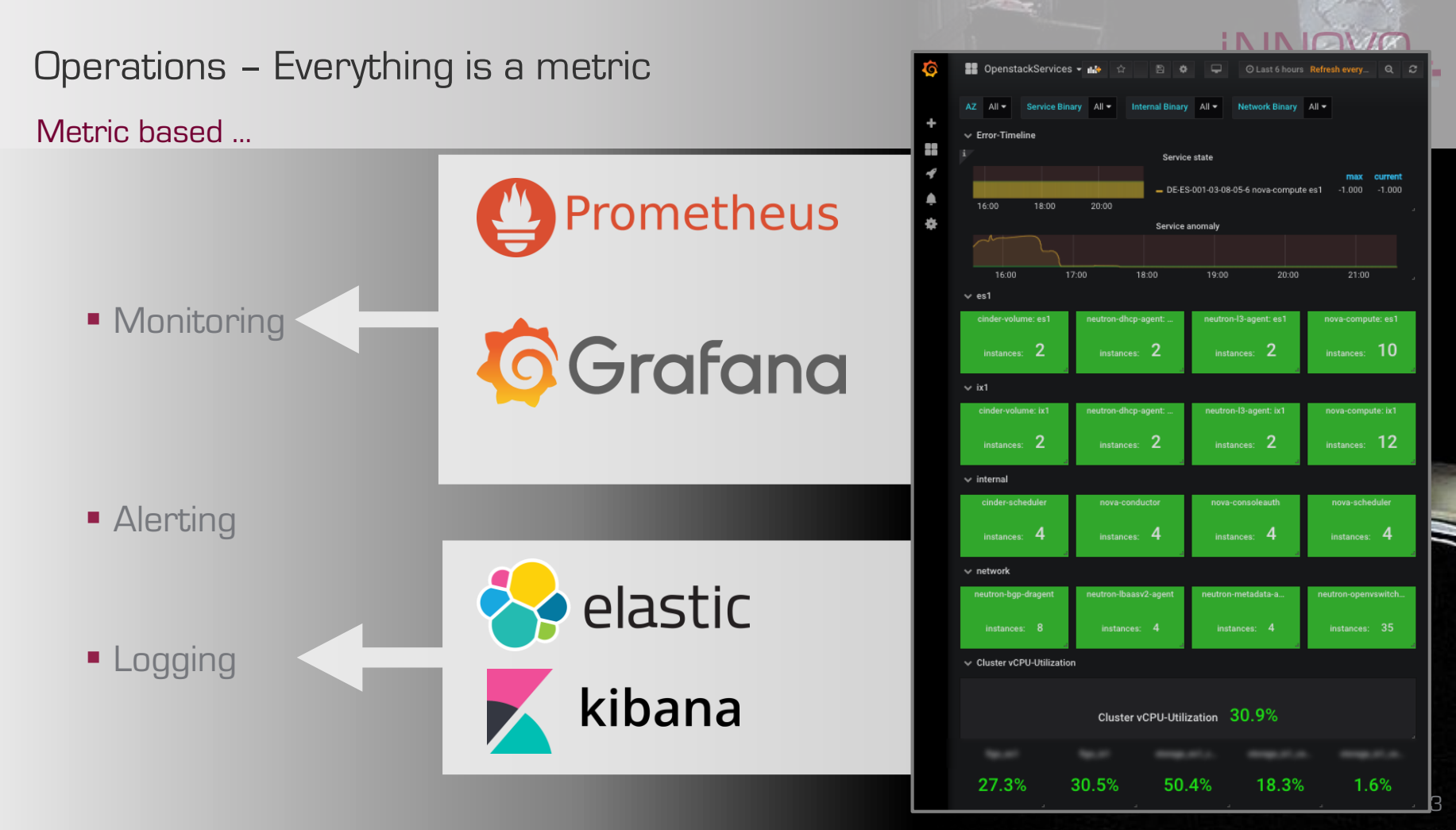

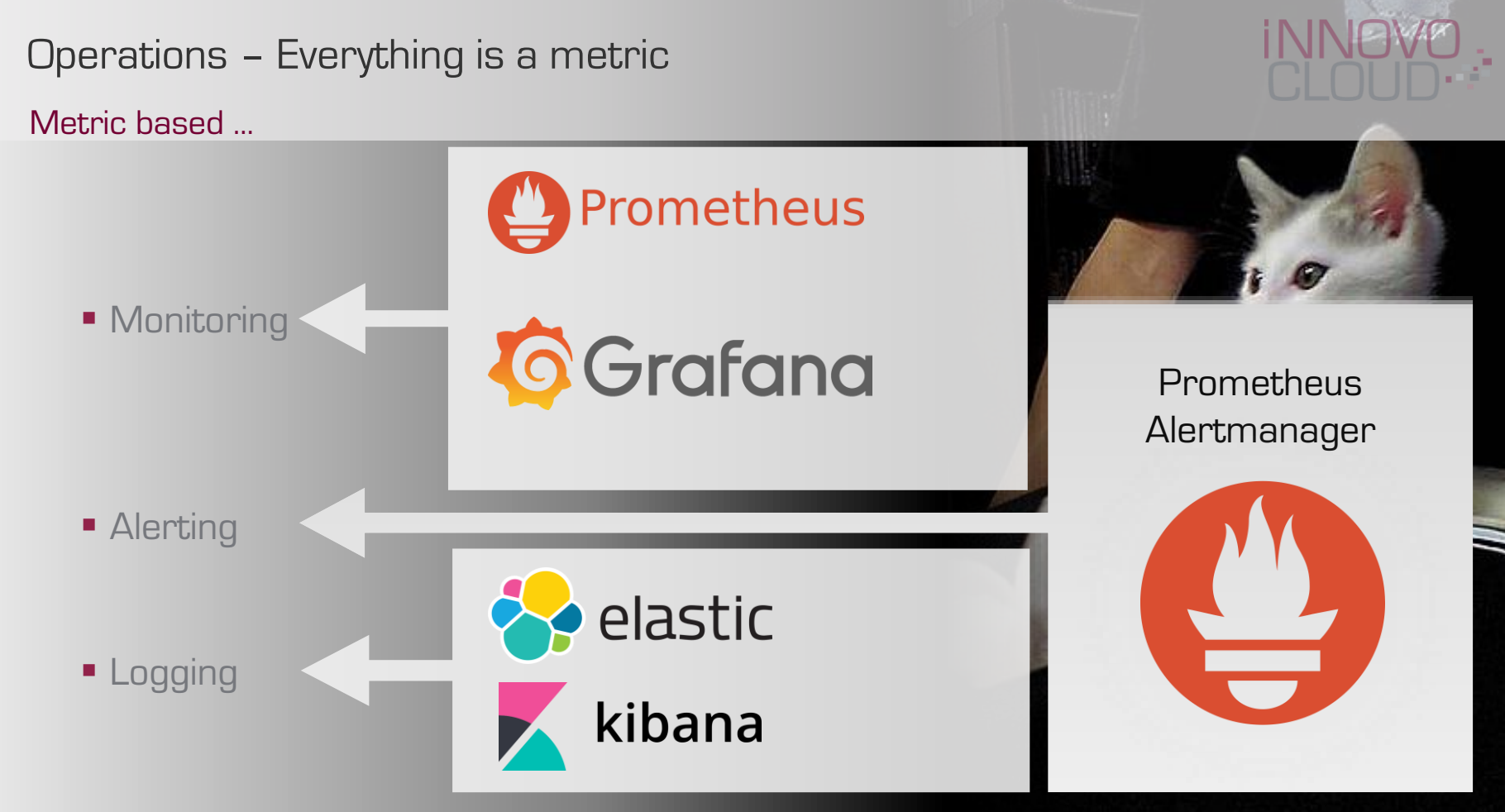

"What makes Cumulus Linux so special?"

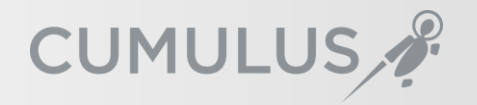

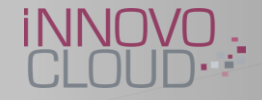

## "What makes Cumulus Linux • Just a normal Linux Server based on Debian Linux

- so species of the • with lots of network interfaces
- deployment and configuration
- Troubleshooting: regular Linux environment
- Monitoring/Logging: Prometheus/Elastic

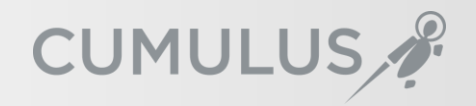

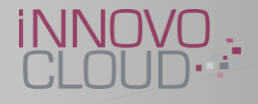

"What makes Cumulus Linux so special?"

# The special thing is: Our routers are nothing special anymore!

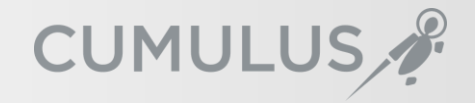

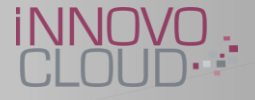

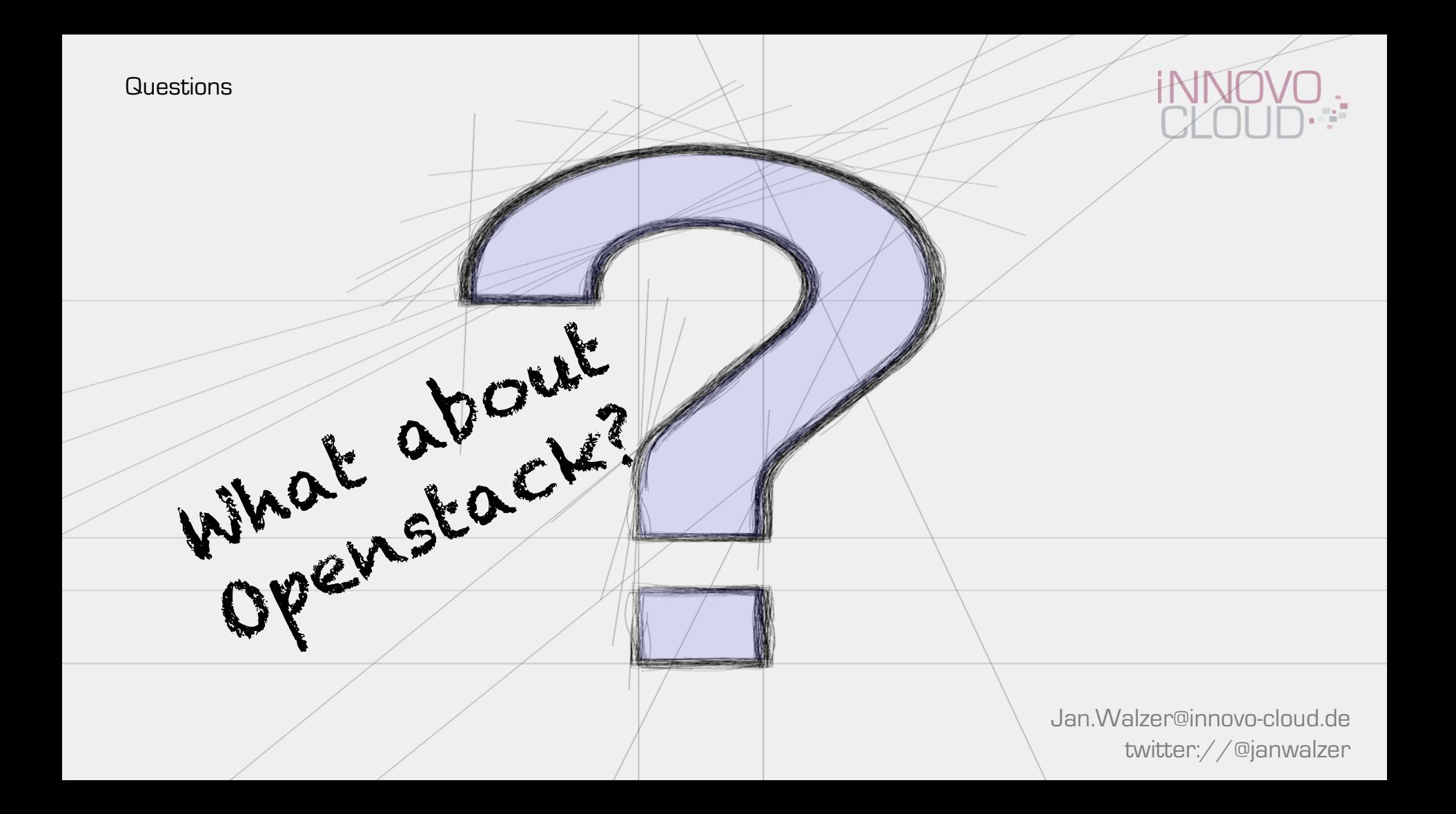

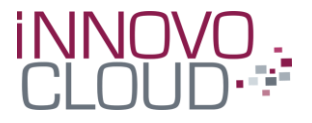

# iNNOVO Cloud

We are hiring: jobs@innovo-cloud.de

20. NOVEMBER 2018

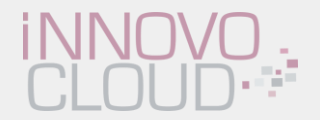

## Backup Slides

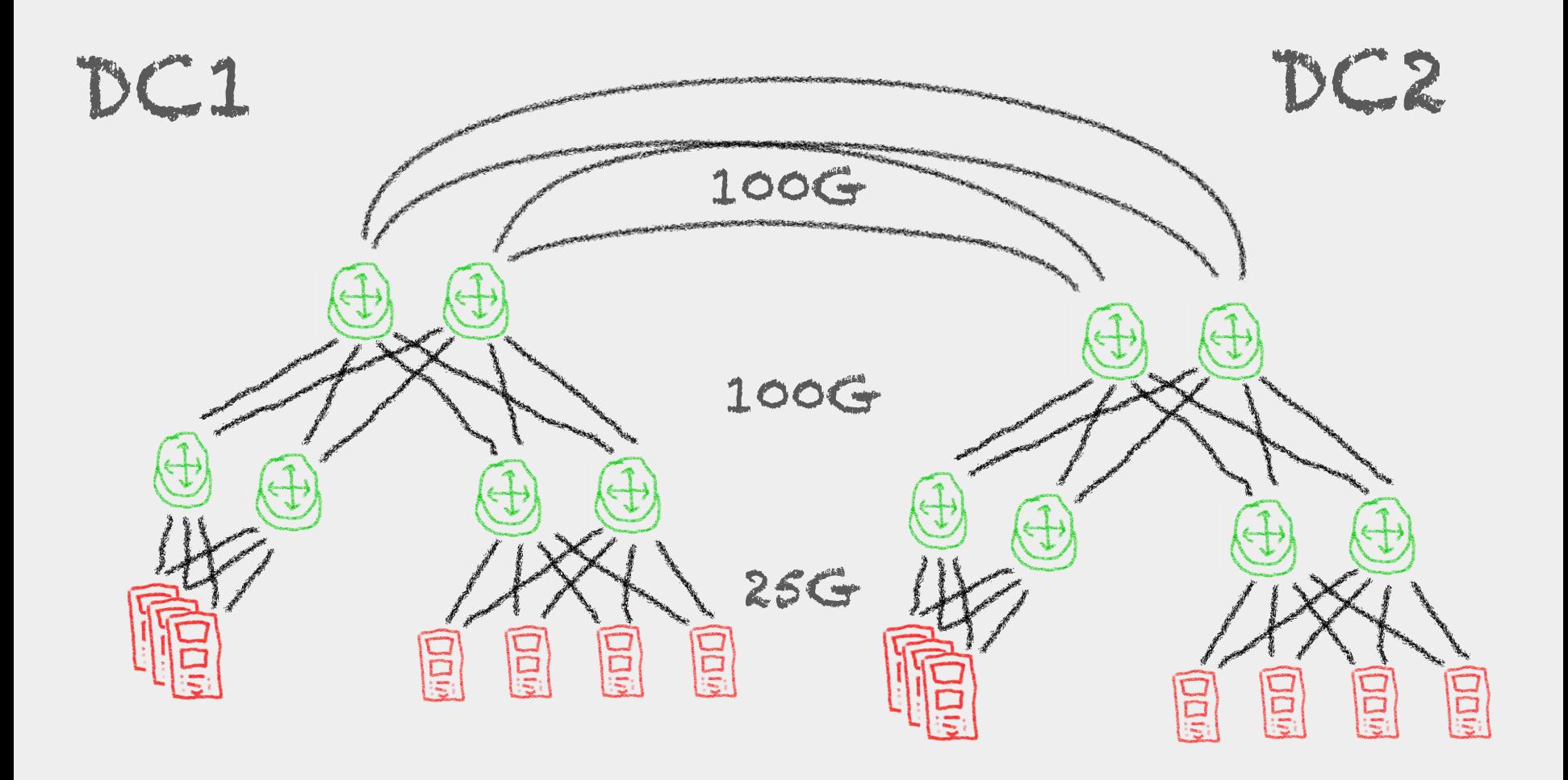

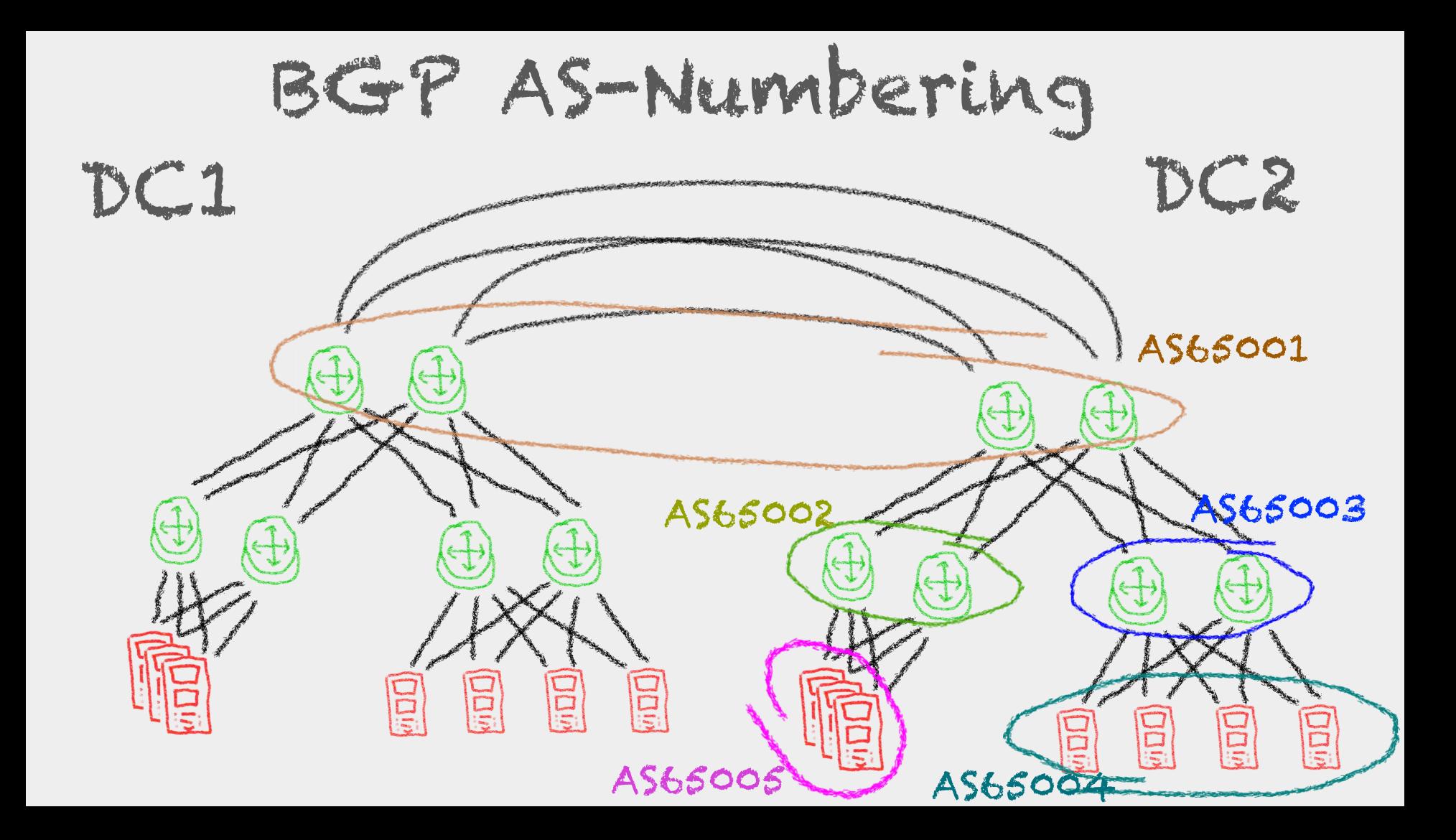

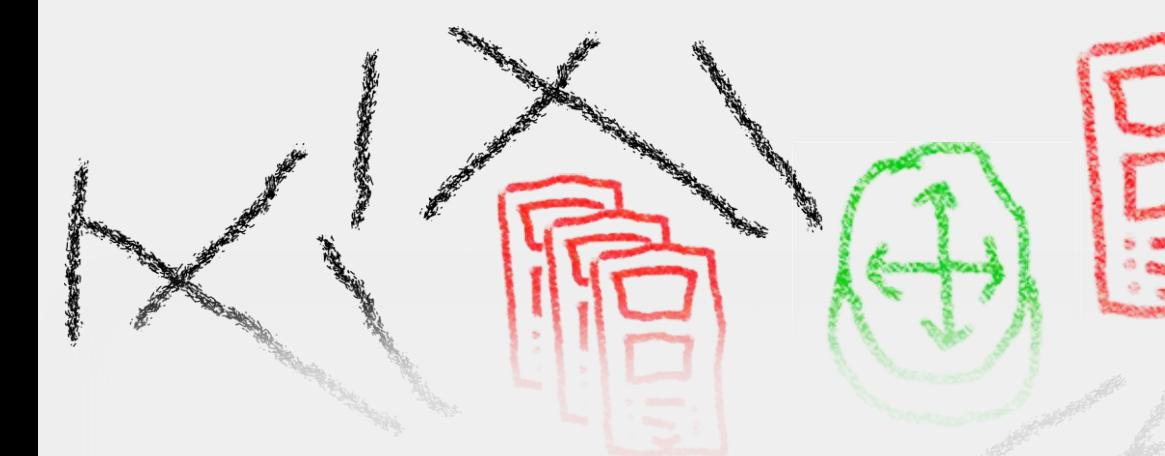

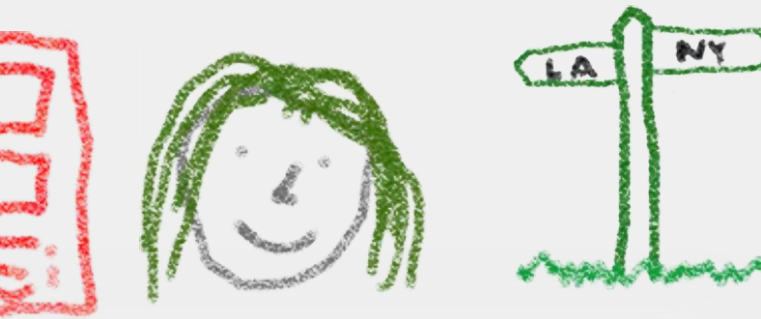

## Crayon-Icons are cool …

http://www.visguy.com/2008/08/11/crayon-network-shapes/

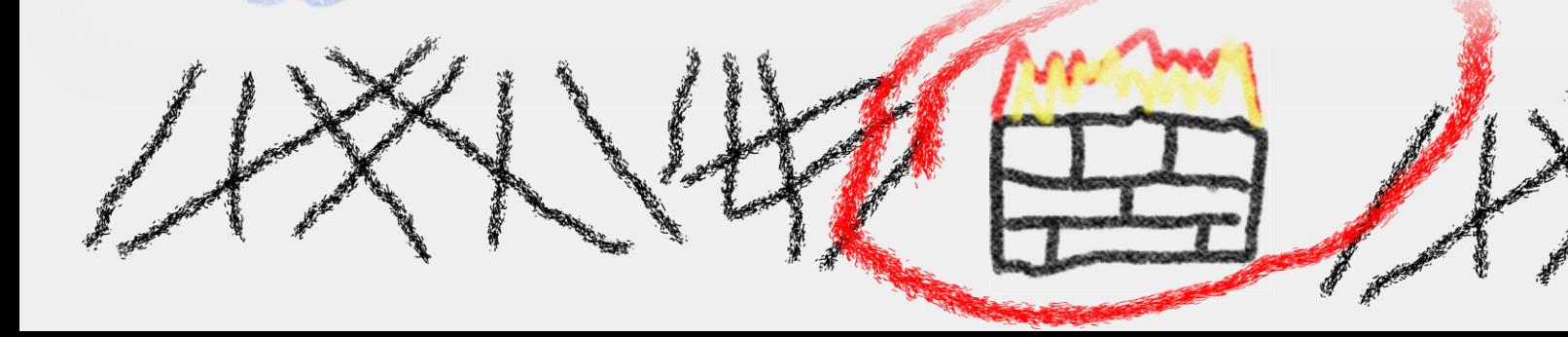